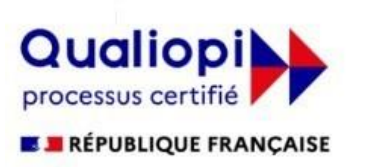

La certification qualité a été délivrée au titre de la catégorie d'action suivante : **ACTIONS DE FORMATION** 

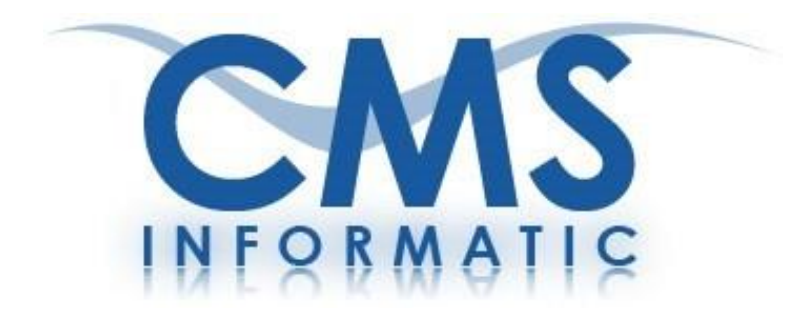

# **Formationsinformatiques**

# **& Gestion de Projet**

# **Certifications éligibles au CPF**

**Prestationsde développements**

**Votre partenaire répond à vos attentes**

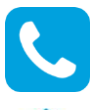

**01 64 86 42 42**

**[admin@cms-informatic.com](mailto:admin@cms-informatic.com)**

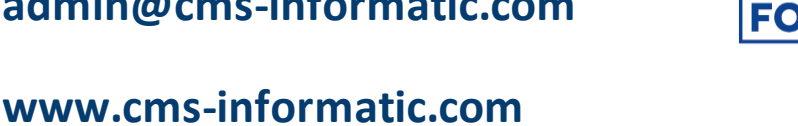

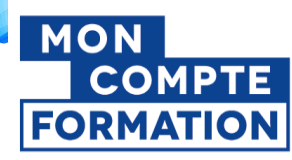

 $\begin{pmatrix} 0 \\ 7 \end{pmatrix}$ 

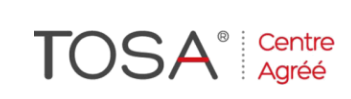

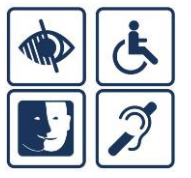

**4**

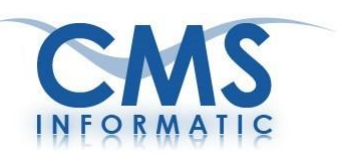

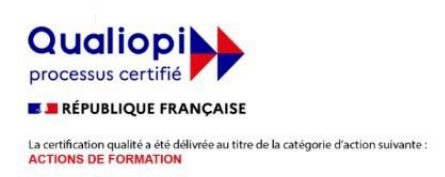

# Pourquoi choisir CMS Informatic ?

## **Des prestations et formationssur mesure Notre équipe vous accompagne de A à Z**

L'équipe de CMS vous apporte des réponses pratiques et efficaces à des problématiques précises afin que vous puissiez en tirer un bénéfice opérationnel immédiat. **Nos formateurs vous accompagnent avant, pendant et après la formation.** Nos prestations en formation, assistance et développement sont réadaptées selon vos **attentes.**

### **Des consultants experts dans leur domaine**

**Les consultants de CMS** vous font bénéficier de leur expérience et vous apportent une **véritable expertise** dans leurs domaines : systèmes d'information, ingénierie pédagogique dansle domaine de la formation informatique et de développements.

Ilssont **reconnus dans leur métier** etsont **certifiés** sur lestechnologies Microsoft.

**Ils nous font confiance :** Airbus Group, CEA Paris-Saclay, CEA DAM Ile de France, Synchrotron Soleil, Vinci, Bruneau, Faurecia, Nokia, IRSN, LFB, OPPIC, Epaurif, Groupe Hospitalier Nord Essonne, Assemblée Nationale etc.

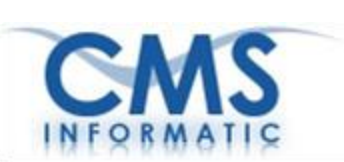

**Qualiopi E RÉPUBLIQUE FRANÇAISE** 

La certification qualité a été délivrée au titre de la catégorie d'action suivante :<br>ACTIONS DE FORMATION

## **SOMMAIRE**

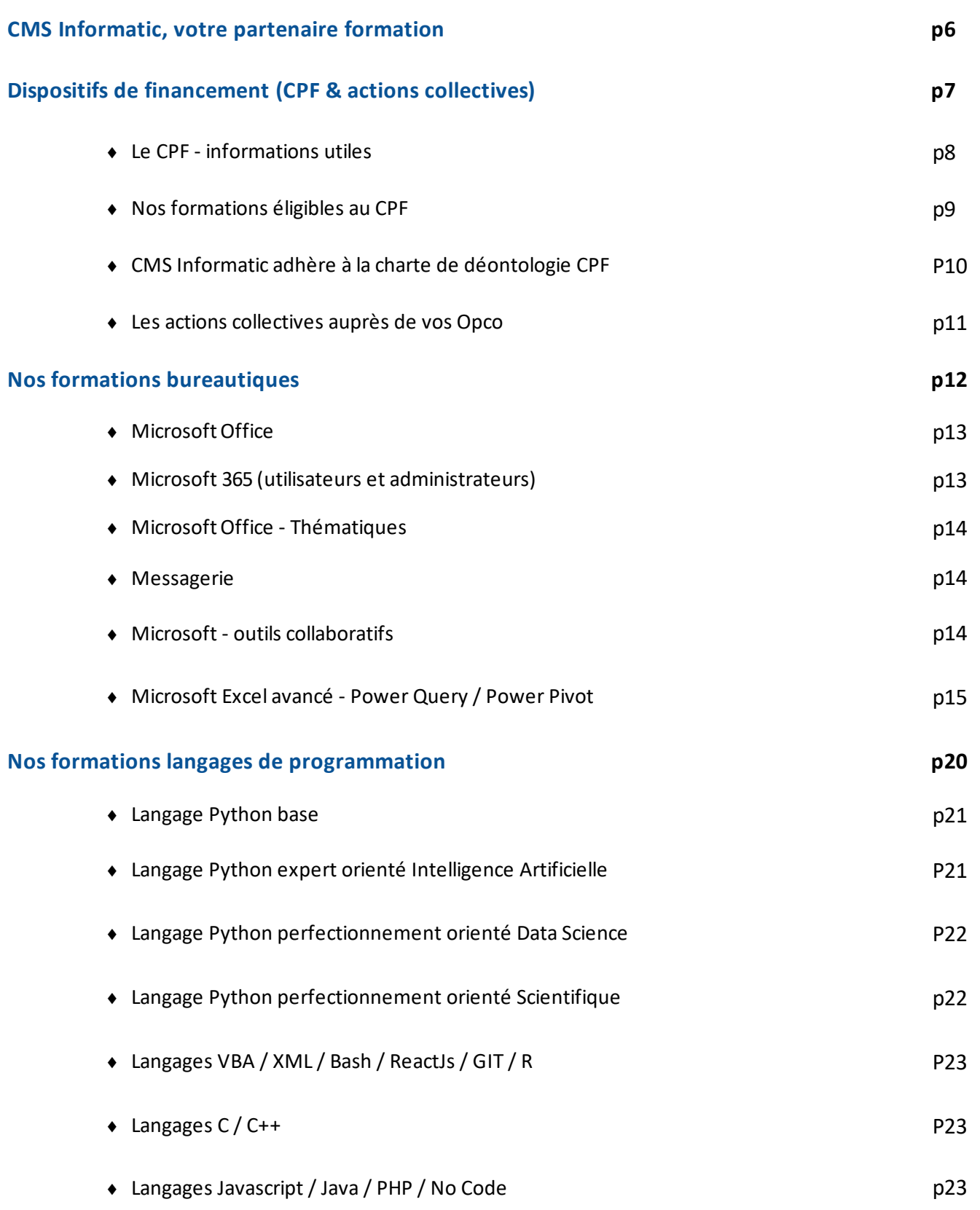

CMS Informatic Paris-Saclay, 7 Allée de Londres, ZA Courtabœuf, 91140 Villejust

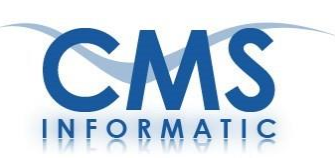

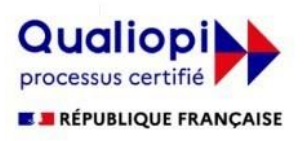

La certification qualité a été délivrée au titre de la catégorie d'action suivante :<br>ACTIONS DE FORMATION

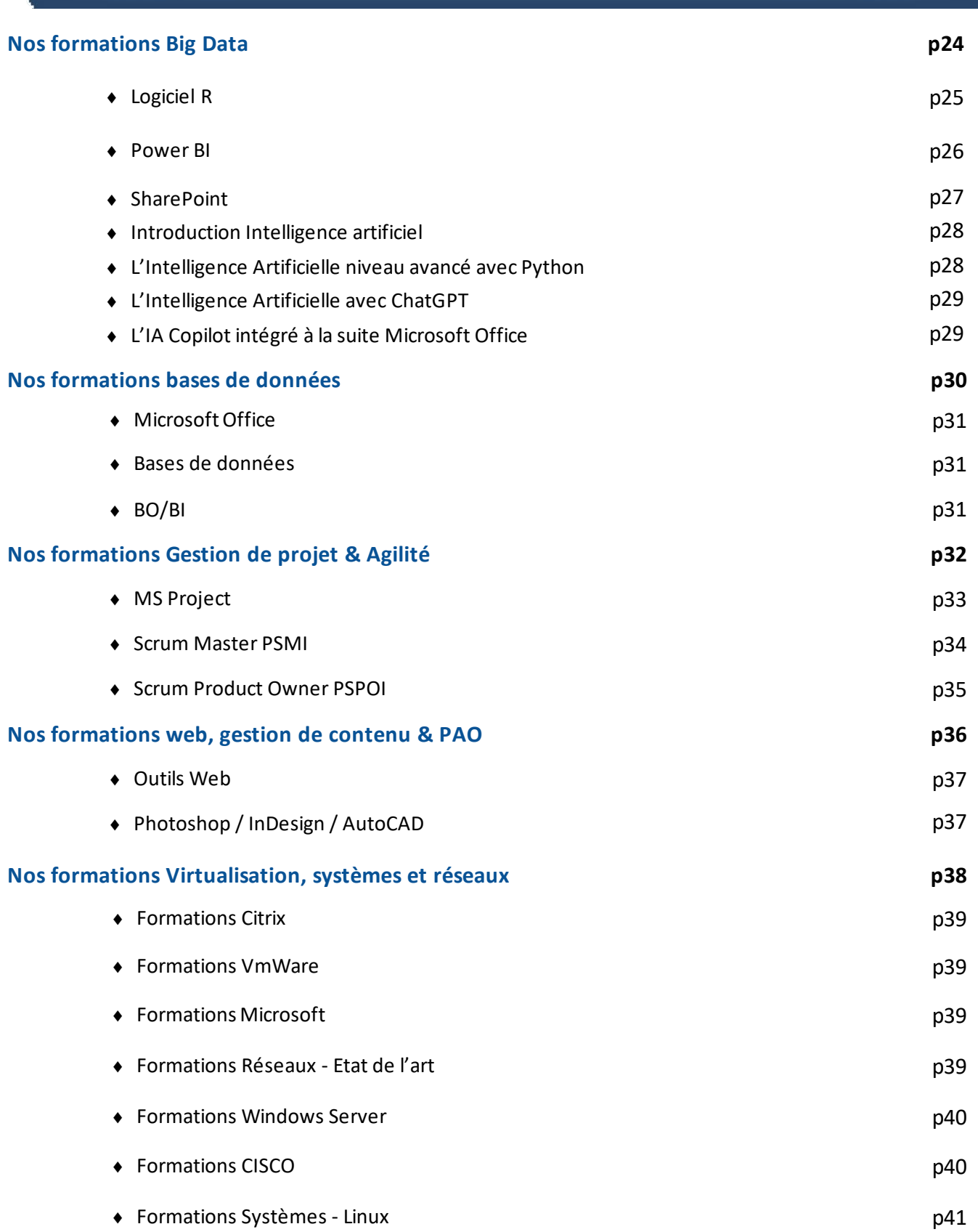

CMS Informatic Paris-Saclay, 7 Allée de Londres, ZA Courtabœuf, 91140 Villejust

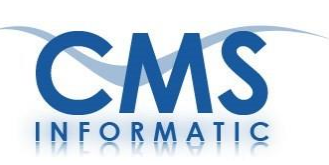

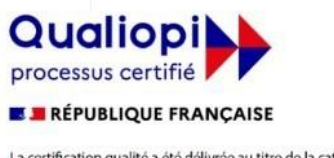

La certification qualité a été délivrée au titre de la catégorie d'action suivante :<br>ACTIONS DE FORMATION

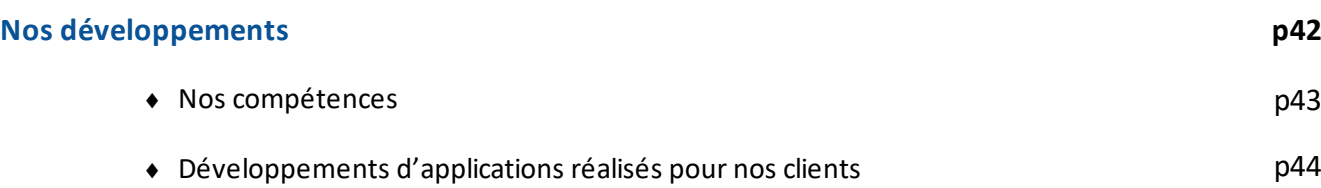

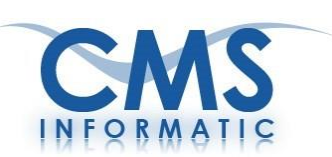

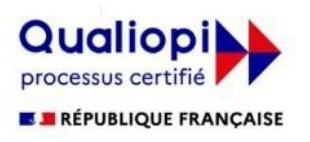

La certification qualité a été délivrée au titre de la catégorie d'action suivante :<br>ACTIONS DE FORMATION

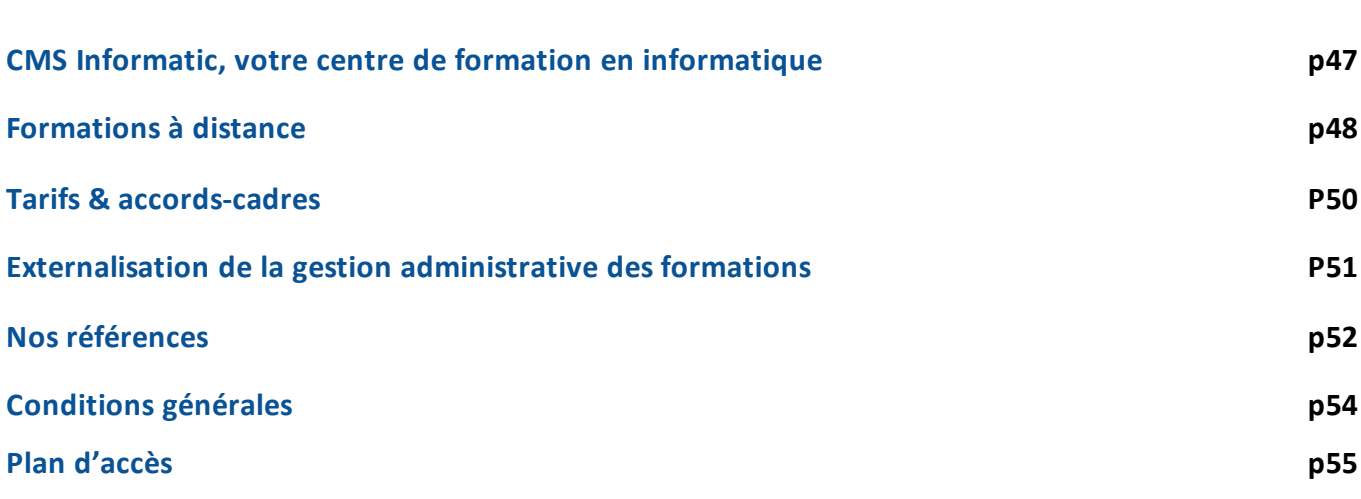

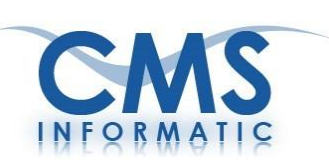

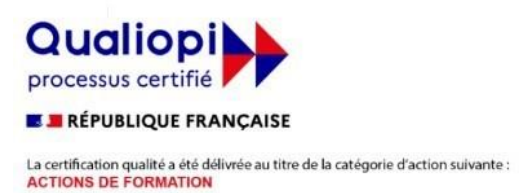

## **CMS Informatic, votre partenaire formation**

#### **CMS Informatic est une société créée en 1985,située dans le parc d'activité de Courtabœuf à Paris Saclay, à côté des Ulis**

Notre centre de formation a obtenu le **label qualité Qualiopi** (depuisjuillet 2021) au titre de la catégorie d'action suivante : **Actions de formation** et nous sommes également certifiée Microsoft Partner depuis de nombreuses années.

Notre équipe se compose d'une quinzaine d'experts reconnus dans leur métier et spécialisés dansleur domaine d'activité.

**CMS Informatic est spécialisée depuis plus de 35 ans dans les domaines suivants :**

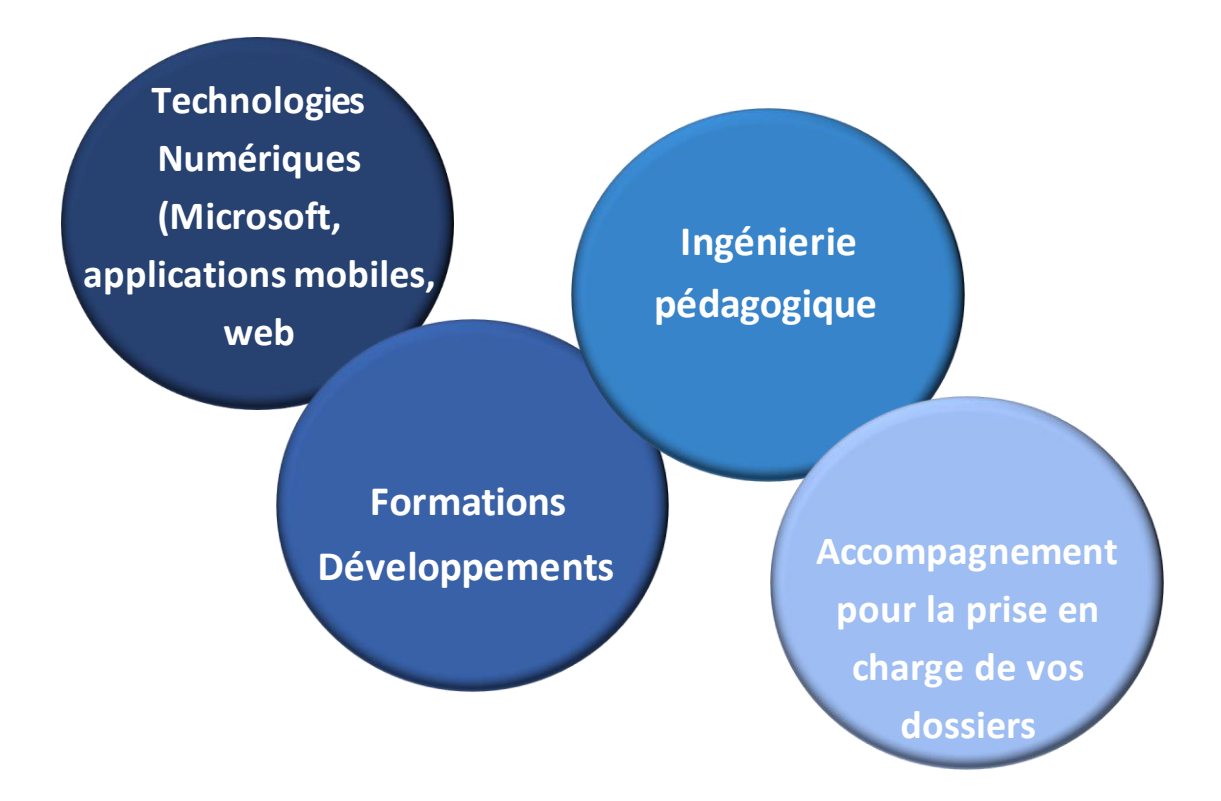

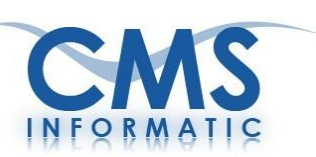

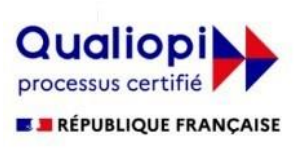

La certification qualité a été délivrée au titre de la catégorie d'action suivante : **ACTIONS DE FORMATION** 

# Dispositifs de financement (CPF & actions collectives)

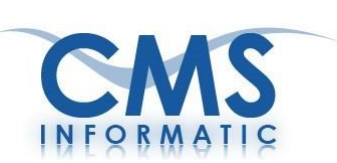

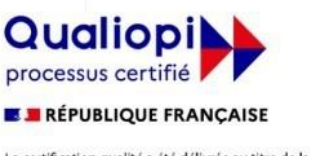

La certification qualité a été délivrée au titre de la catégorie d'action suivante :<br>ACTIONS DE FORMATION

## **Le CPF - Informations utiles**

#### **Passage du DIF au CPF**

En janvier 2016, le Droit Individuel à la Formation a été remplacé par le Compte Personnel de Formation. Les principales différences depuis 2016 :

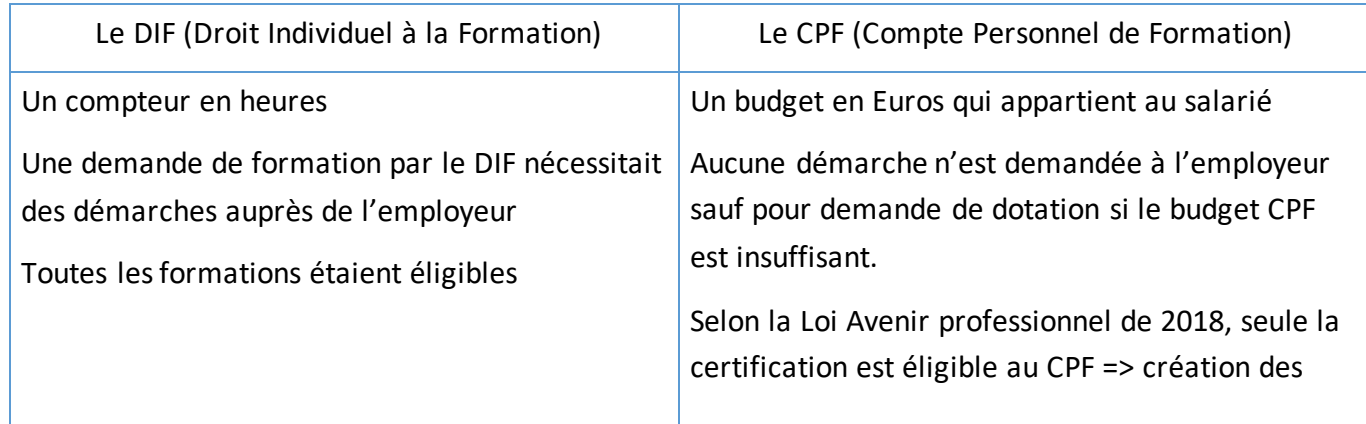

#### **Comment est alimenté le budget CPF ?**

Le budget CPF est versé chaque année par la Caisse des dépôts et des consignations.

Le montant du versement dépend de votre diplôme :

- Pour les diplômes inférieurs au niveau III : le budget est de 800€ par année, plafonné à 8000 €
- Pour les diplômes égaux ou supérieurs au niveau III : le budget est de 500€ par année, plafonné à 5000 €

#### **Comment visualiser son budget CPF ?**

Pour visualiser son budget CPF, il faut se connecter sur le site [www.moncompteformation.gouv.fr](http://www.moncompteformation.gouv.fr/)

**A** CONNEXION **Q CRÉATION DE COMPTE** Se connecter avec ses identifiants ou créer un compte

**DROITS DOSSIERS CONSEILS PROFESSIONNELS** Puis en haut à droite vous cliquez sur « Droits » **RECHERCHE** 

#### **Quelles formationssont éligibles au CPF ?**

Les formations éligibles au CPF sont des formations certifiantes qui ont été validées par France Compétences.

Vous trouverez la liste des formations éligibles sur le site [www.moncompteformation.gouv.fr](http://www.moncompteformation.gouv.fr/)

Chercher une formation...

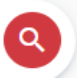

CMS Informatic Paris-Saclay, 7 Allée de Londres, ZA Courtabœuf, 91140 Villejust

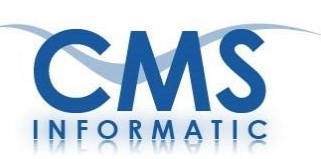

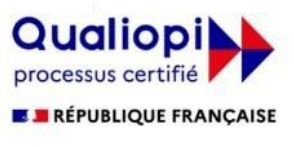

La certification qualité a été délivrée au titre de la catégorie d'action suivante : **ACTIONS DE FORMATION** 

## **Nos formations éligibles au CPF**

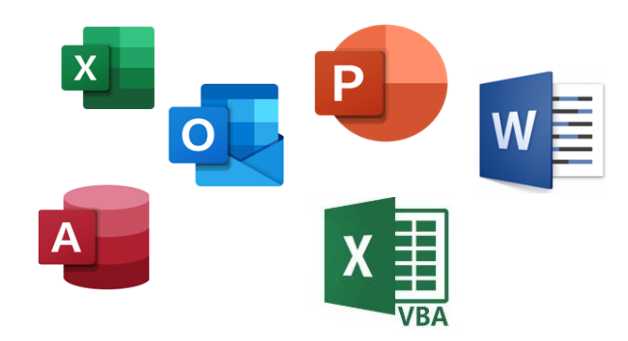

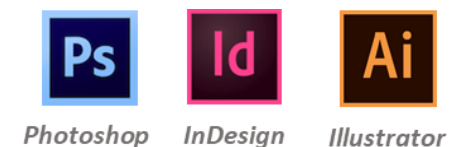

Logiciels Bureautiques Microsoft De l'initiation à l'expertise

Logiciels Suite Adobe De l'initiation à l'expertise

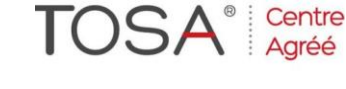

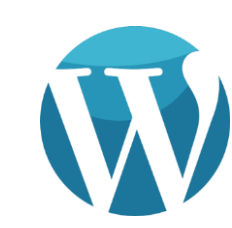

Langage de programmation Python De l'initiation à l'expertise

Création de site Web avec WordPress De l'initiation à l'expertise

Sur demande, nous pouvons mettre en place cesformations certifiantes dédiées à nos clients

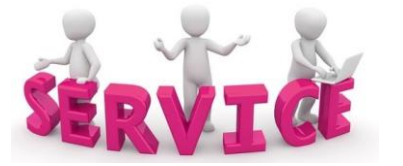

Une équipe **au service de nos clients**:

- $\Rightarrow$  nous vous conseillons pour le choix de votre formation
- $\Rightarrow$  nous vous accompagnons dans vos démarches d'inscription

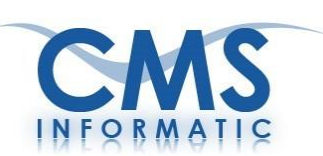

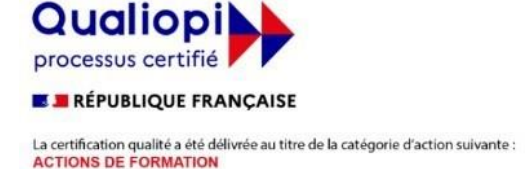

## **CMS Informatic adhère à la charte de déontologie CPF**

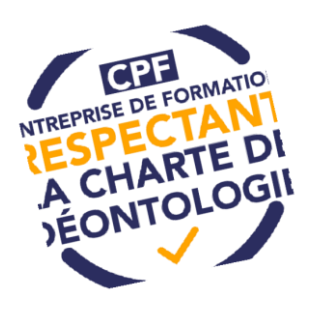

Cette charte à l'initiative de la fédération Les Acteurs de la Compétence (anciennement FFP) s'applique aux entreprises délivrant des formations éligibles au Compte Personnel de Formation (CPF).

Elle éclaire les consommateurs qui souhaitent mobiliser leur CPF, promeut le développement d'une offre de qualité sur MonCompteFormation.gouv.fr, et garantit une relation de confiance basée sur le consentement libre et éclairé du consommateur*.*

#### **CMS Informatic applique la présente charte ets'engage à respecterles 10 engagements suivants** :

- **1. Nous sommes titulaire de la certification Qualiopi depuis juillet 2021**
- **2. Nous disposons de l'accord écrit du propriétaire de la certification professionnelle visée**
- **3. Nous présentons notre offre avec loyauté, quel que soit le support de communication**
- **4. Nous maitrisons le recours à la sous-traitance dont nous sommes le garant**
- **5. Nous vous fournissons toutes les garanties contre l'usurpation de votre numéro de Sécurité sociale ou de votre Compte personnel de formation**
- **6. Nous vous informons au préalable des frais pris en charge par le Compte personnel de formation**
- **7. Nous facilitons la recherche sur MonCompteFormation en ne dupliquant pas les actions similaires de notre catalogue**
- **8. Nous prévoyons des modalités d'évaluation en amont de la formation**
- **9. Nous garantissons : Une assistance technique et pédagogique, une information du bénéficiaire, des évaluations**
- **10. Nous proposons à tout client consommateur le recours amiable et gratuit au service de la médiation**

Pour plus d'informations : https://cms-informatic.com/compte-personnel-de-formation-cpf/

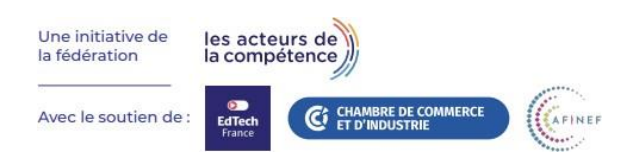

CMS Informatic Paris-Saclay, 7 Allée de Londres, ZA Courtabœuf, 91140 Villejust

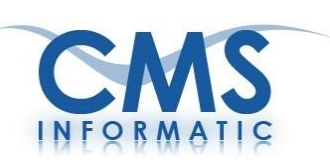

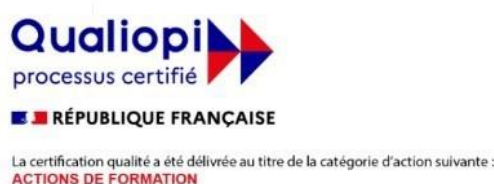

## **Les actions collectives auprès de vos OPCO**

### **Bénéficiez d'un dispositif de financement adapté pour vousformer**

CMS Informatic a été sélectionné comme **partenaire privilégié** pour être **référencé** par l'OPCO AKTO et OCAPIAT dans le cadre de ses **actions collectives**.

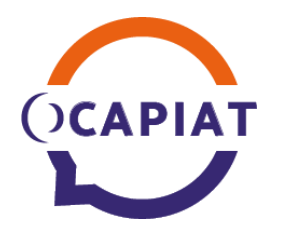

#### Pour les adhérents de l'OPCO OCAPIAT , vous bénéficiez de :

- **Pour les entreprises de moins de 50 salariés :** Coûts pédagogiques financés à 100%
- **Pour les entreprises de 50 à 250 salariés :** Coûts pédagogiques financés à 50% via le Fond Social Européen
- **Pour toutes les entreprises :** Un allègement administratif : pas de convention entre l'entreprise et l'organisme de formation, subrogation de paiement entre l'organisme et OCAPIAT, transmission 100% dématérialisée des pièces administratives

#### Secteurs adhérents à OCAPIAT :

Coopération agricole, agriculture, production maritime, transformation alimentaire et territoires.

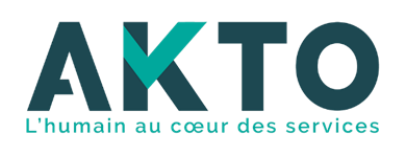

Pour les adhérents de l'OPCO AKTO , vous bénéficiez de :

- L'accès à des conditions **tarifaires préférentielles**
- Des démarches administratives **simplifiées et 100 % en ligne**
- L'accès à des formations sur un format **interentreprises en présentiel en IDF**
- Des formations de qualité sélectionnées par AKTO (OF certifié **QUALIOPI**)

#### Secteurs adhérents à AKTO :

AKTO réunit 27 branches professionnelles qui ont en commun des métiers :

- où l'humain est au cœur des prestations,
- où la « maîtrise des compétences techniques » et le « relationnel » sont au cœur des prestations,
- et qui font face à des mutations et des enjeux de transformation.

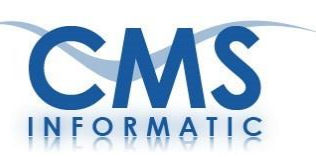

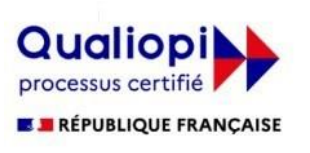

La certification qualité a été délivrée au titre de la catégorie d'action suivante :<br>ACTIONS DE FORMATION

# NOS FORMATIONS BUREAUTIQUES

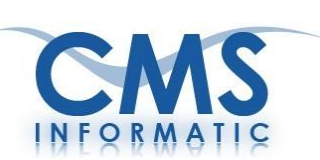

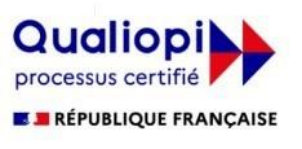

La certification qualité a été délivrée au titre de la catégorie d'action suivante :<br>ACTIONS DE FORMATION

# **Formations Microsoft Office**

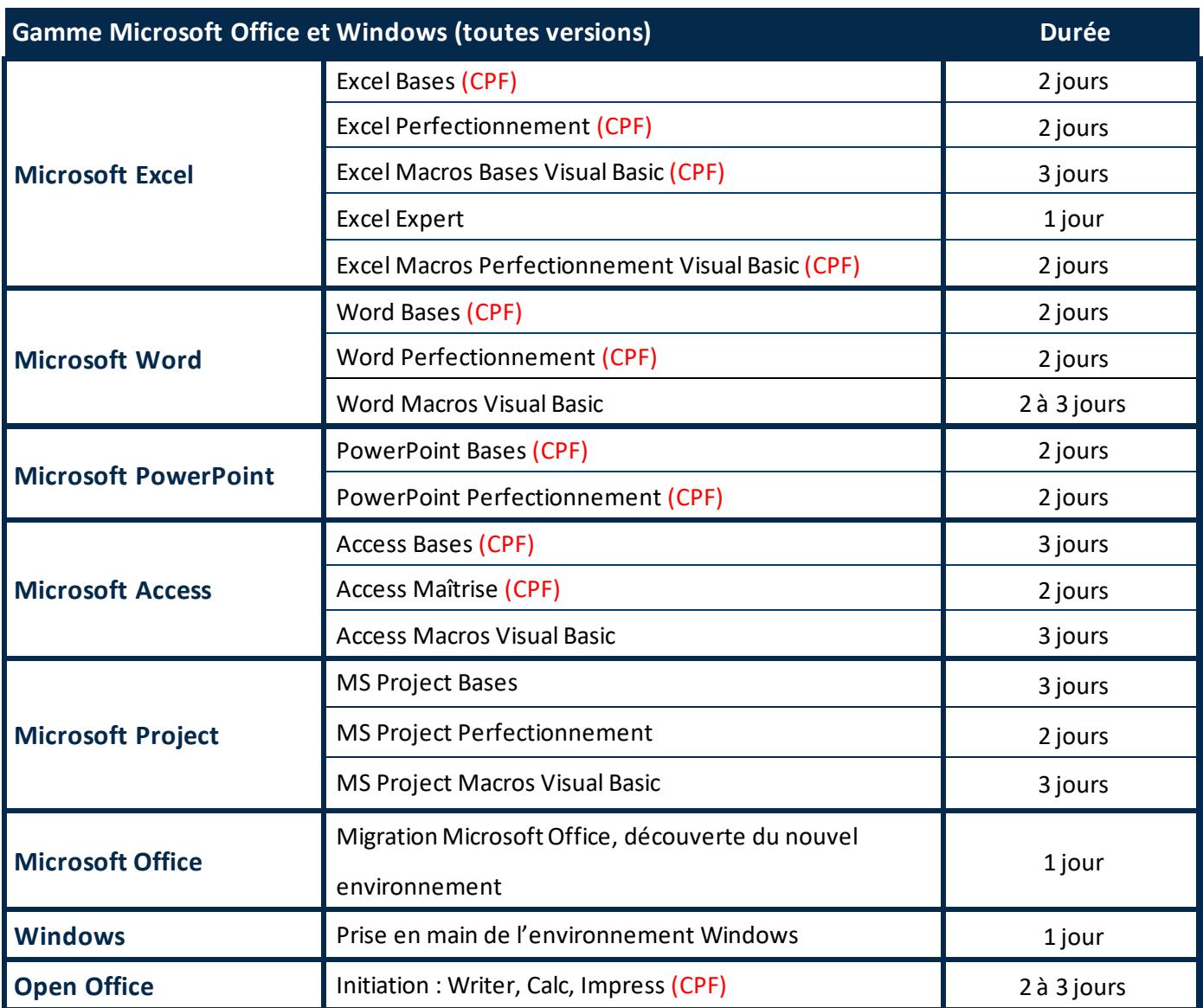

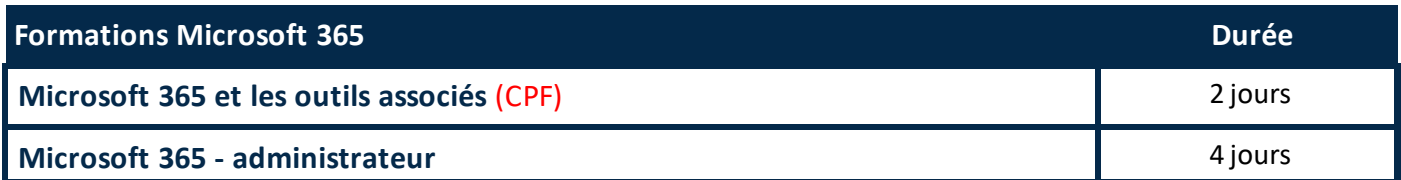

**Disponibles en formation à distance ou en présentiel**

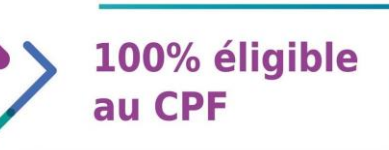

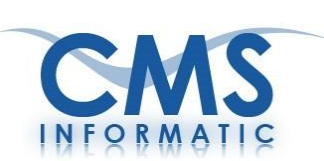

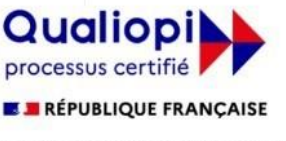

La certification qualité a été délivrée au titre de la catégorie d'action suivante :<br>ACTIONS DE FORMATION

# **Formations Microsoft Office - Thématiques**

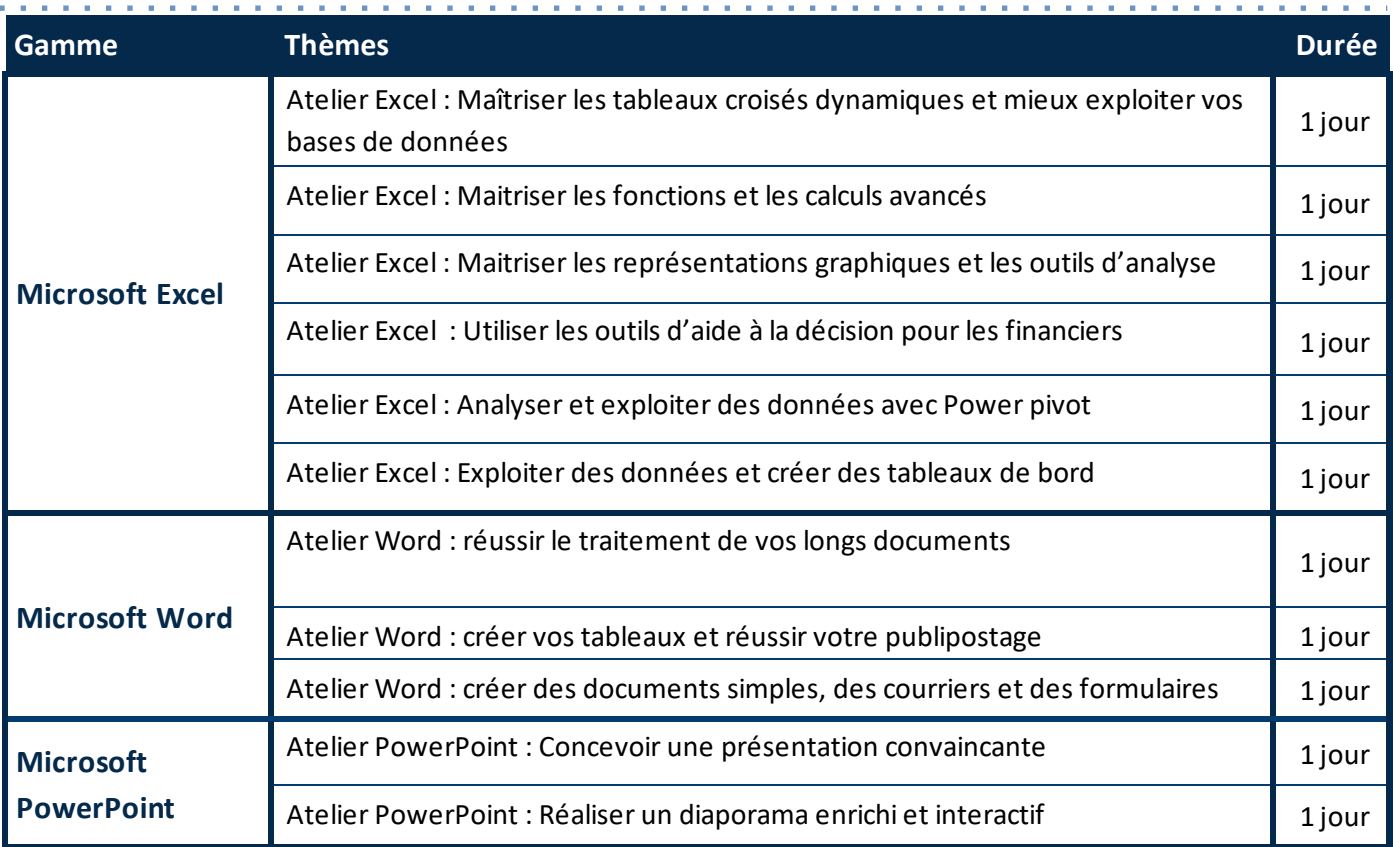

# **Formations Messagerie**

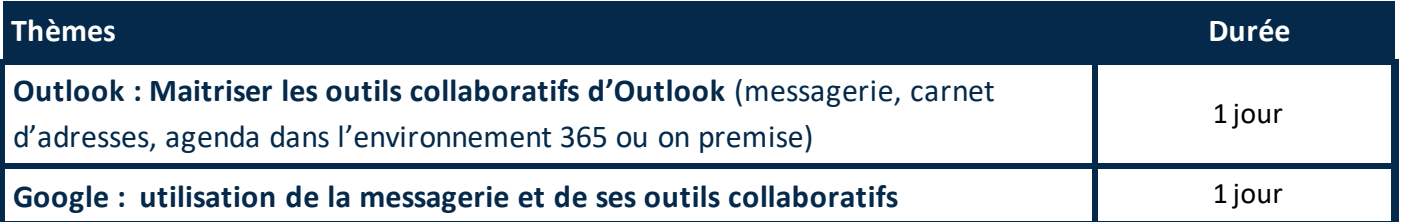

# **Formations Microsoft - Outils collaboratifs**

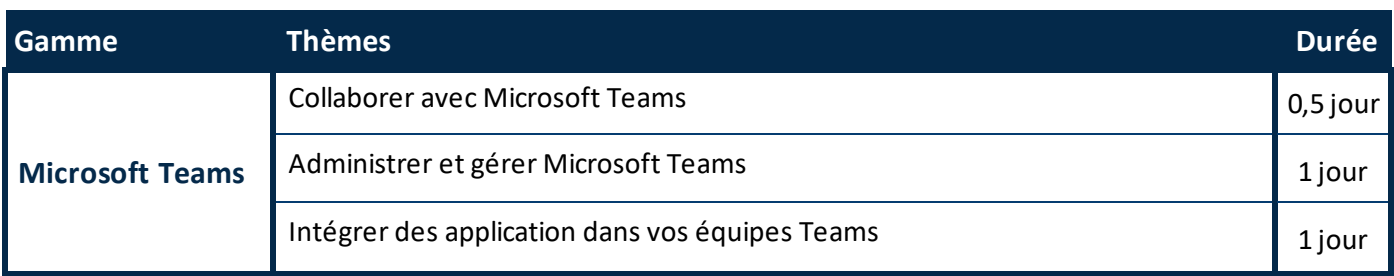

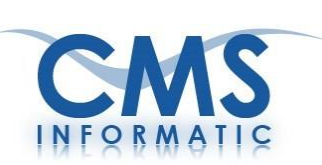

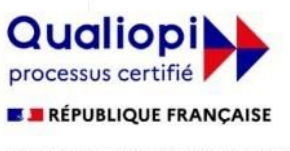

La certification qualité a été délivrée au titre de la catégorie d'action suivante : **ACTIONS DE FORMATION** 

#### **Formation Power Query - Power Pivot** Suivre son activité avec un tableau de bord Excel avancé

Durée : 2 jours

Objectifs pédagogiques : A l'issue de la formation, les participants seront capables de mettre en œuvre les compléments d'Excel (Power Query – Power Pivot), nettoyer, transformer et optimiser des données, créer des indicateurs clés de performance, mettre en place des représentations visuelles pertinentes.

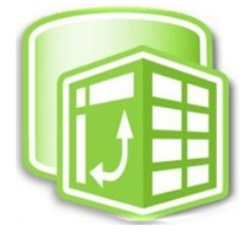

Prérequis : Avoir suivi la formation Excel base ou avoir le niveau équivalent – être à l'aise avec les formules de calcul Excel

Publics concernés : Tout utilisateur d'Excel devant mettre en place des tableaux de bord et des outils de suivi d'activité

#### **Contenu de la formation:**

- · Interroger et consolider des données externes avec Excel Power Query
- · Automatiser le nettoyer de données avec Excel Power Query
- Mettre en place un système multitable avec Excel Power Pivot
- Utiliser le langage DAX dans Excel pour optimiser les calculs
- Restituer les données dans un tableau de bord
- En option Pour aller plus loin, automatiser l'actualisation à l'aide de macros simples

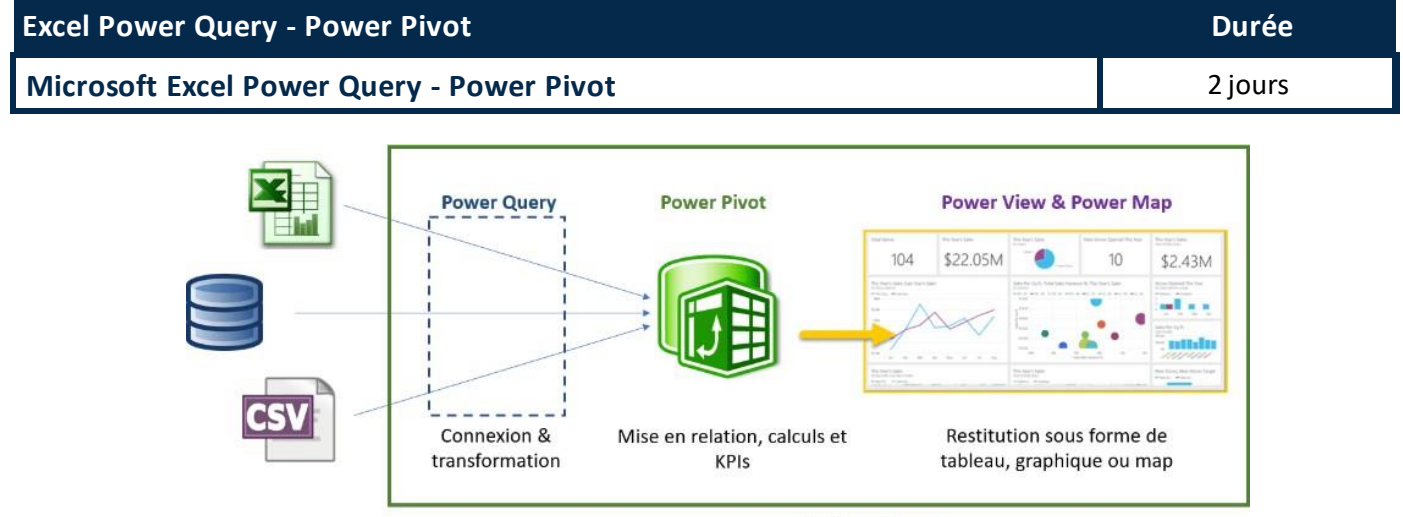

**Fichier Excel** 

CMS Informatic Paris-Saclay, 7 Allée de Londres, ZA Courtabœuf, 91140 Villejust

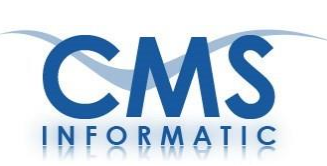

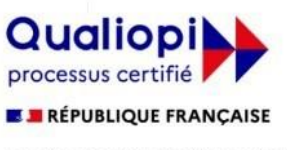

La certification qualité a été délivrée au titre de la catégorie d'action suivante :<br>ACTIONS DE FORMATION

## **Formations Microsoft Office - Les visuels**

## **MICROSOFT EXCEL - TABLEAUX CROISES DYNAMIQUES**

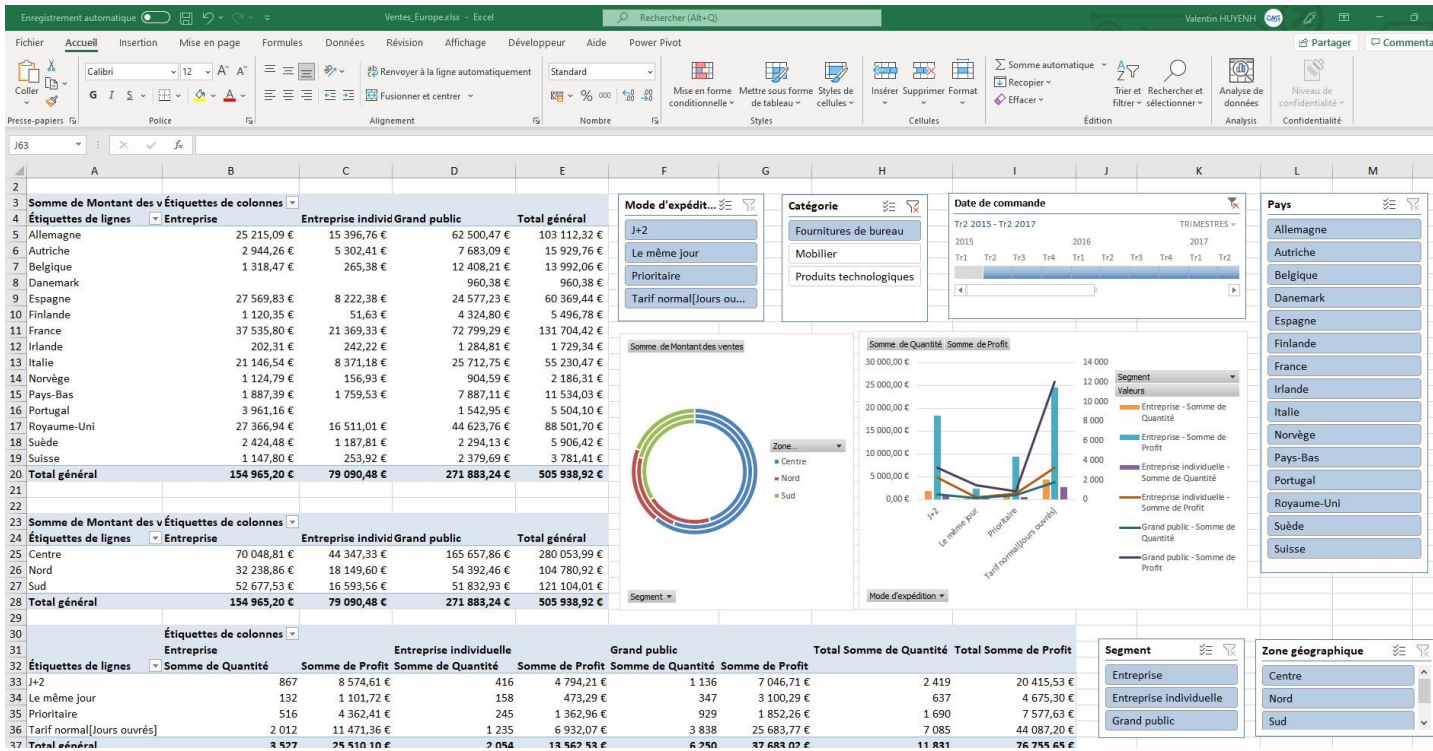

## **MICROSOFT EXCEL - FONCTIONS AVANCEES**

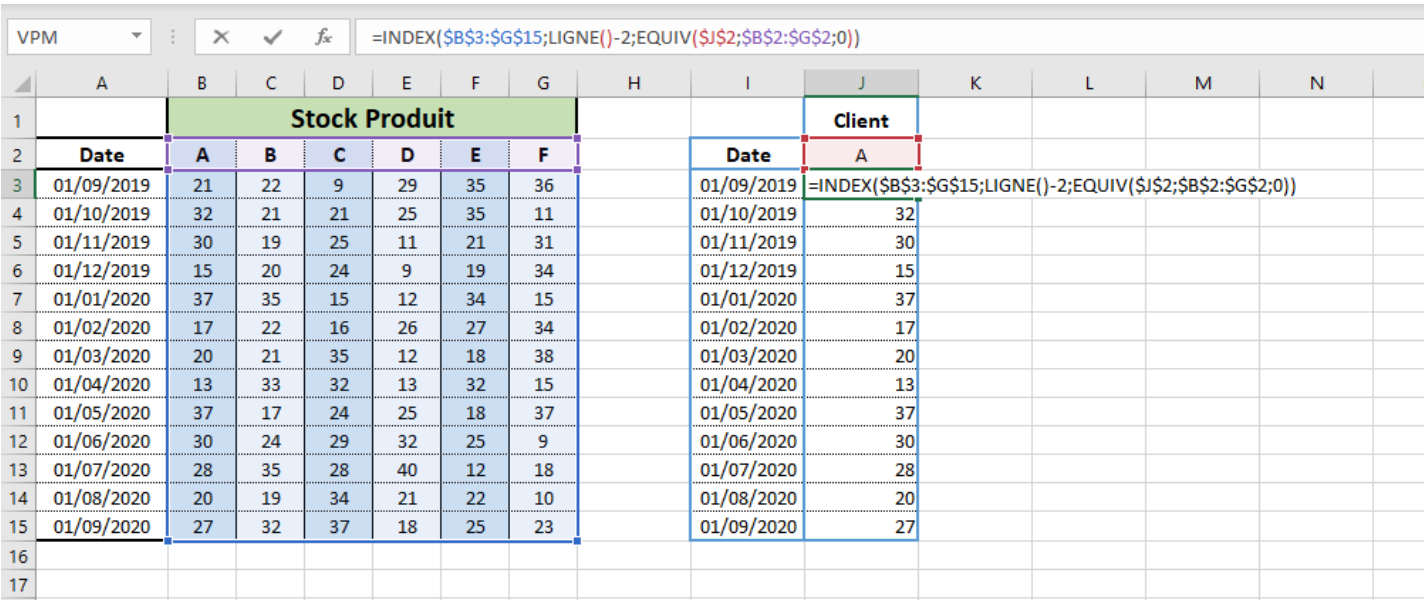

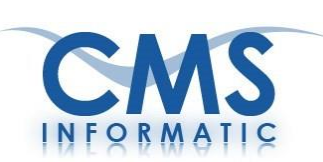

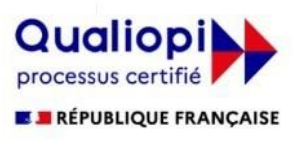

La certification qualité a été délivrée au titre de la catégorie d'action suivante : **ACTIONS DE FORMATION** 

Fermer le<br>mode Plar

## **Formations Microsoft Office - Les visuels**

Fermer le

**MICROSOFT WORD - MODE PLAN** 

 $\bigcirc$ 

Mercure ivieu cui e<br>de son orbite à la vitesse vertigineuse de 48 kilomètres (30 miles) à la seconde, ce qui fait<br>de son orbite à la vitesse vertigineuse de 48 kilomètres (30 miles) à la seconde, ce qui fait<br>qu'une année sur Metcu

Afficher

 $\begin{tabular}{|c|c|} \hline \quad \quad & \quad \quad & \quad \quad \\ \hline \end{tabular}$ 

- 3)<br>La sonde Mariner 10 nous a fourni des informations lorsqu'elle approcha la<br>planète en 1974 et en 1975. Comme Mercure n'a pas d'eau et pratiquement pas<br>d'atmosphète, sa surface n'a subi aucune érosion. Nous la voyons à p
- 
- Croute<br>Sa croûte semble être faite de silicate, comme celle de la Terre

#### $\circledast$   $\Rightarrow$  Cratères

 $\begin{array}{ll} \text{(b)} & \Rightarrow \text{(rarters)}\\ \text{(c)} & \Rightarrow \text{(rarters)}\\ \text{(d)} & \text{(rarters)}\\ \text{(e)} & \text{(e)}\\ \text{(d)} & \text{(e)}\\ \text{(e)} & \text{(f)}\\ \text{(f)} & \text{(g)}\\ \text{(g)} & \text{(h)}\\ \text{(h)} & \text{(i)}\\ \text{(i)} & \text{(ii)}\\ \text{(ii)} & \text{(iii)}\\ \text{(iv)} & \text{(iv)}\\ \text{(v)} & \text{(vi)}\\ \text{(vi)} & \text{(v)}\\ \text{(vi)} & \text{(v)}\\ \text{(vi)} & \text{(v)}\\ \text{(vi)} & \text{(v)}$ 

#### II. Vénus

vernous<br>Environnée de mystère, Vénus, notre plus proche voisine, porte le nom de la déesse<br>Fromaine de l'amour. Pour une raison inconnue, Vénus pivote sur son axe en sens inverse,<br>C'est-à-dire dans le sens inverse de celui

#### $\overset{\circ}{\bullet}$

- ... we show the state in the state of the state of the state of the state of the state of the U voltage of the U voltage of the U voltage of the U voltage of the U voltage of the U voltage of the state of the state of t
	- $\circledast$   $\Rightarrow$  Effet de ser
		- e ricu ce serve<br>La lumière solaire pénétrant l'atmosphère de Vénus est transformée en<br>chaleur et ne peut s'échapper en raison du gaz carbonique. On appelle ce<br>phénomène « effet de serre ». La température de la surface atte

#### icroprocesseur **Niveau**

Afficher la première ligne

#### Niveau<sup>1</sup> scription Niveau 8<br>Niveau 9

 $e$ au 4  $\frac{1}{2}$ 

recessarias au ionicionalemente una processe interpolación en pas centro de la contrata de la contrata de la contrata composants dont plusieurs circuits intégrés. En 1971, la société<br>américaine Intel réussit, pour la premi

 $\Rightarrow$ 

Afficher le<br>Afficher le

- constituent un processeur sur un seul circuit intégré donnant ainsi naissance au
- microprocesseur<sup>2</sup> Cette miniaturisation a permis :  $\oplus$  I.a)
- Les principales caractéristiques d'un microprocesseur sont :  $\circledast$  I. b)
	- $\ddot{\bullet}$   $\Rightarrow$  Le jeu d'instructions...
	- $\oplus$   $\Rightarrow$  La complexité de son architecture
		- (i) Cette complexité se mesure par le nombre  $\ominus$ 
			- de transistors contenus dans le microprocesseur.

 $\Box$  Créer

- $\ominus$ (ii)Plus le microprocesseur contient de transistors, plus il pourra effectuer des opérations complexes, et/ou traiter des nombres de grande taille.
- $\textcircled{\tiny{\#}} \Rightarrow$  Le nombre de bits que le processeur peut traiter
- simultanément
- $\textcircled{\tiny{\#}} \Rightarrow$  La vitesse de l'horloge
- <sup>®</sup> II. Histoire
	-
	- En 1969, le microprocesseur est inventé par un ingénieur et un physicien<br>d'Intel, Marcian Hoff (surnommé Ted Hoff)<sup>4.5</sup>, et Federico Faggin, qui venait de

### **MICROSOFT WORD - TABLE DES MATIERES ET STYLES**

#### Le système solaire

Table des matières

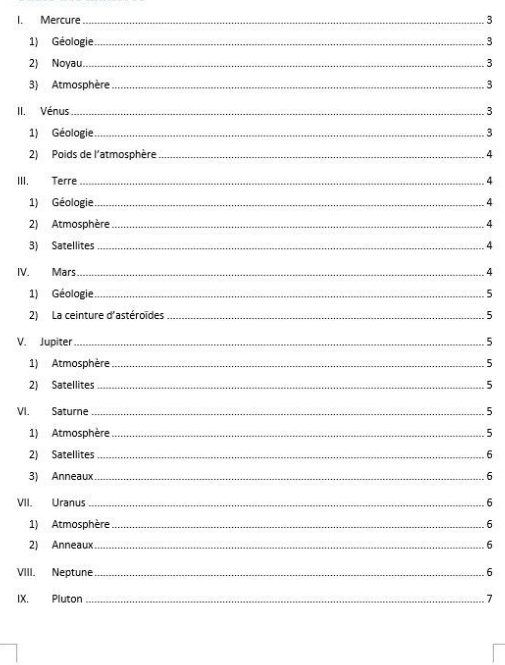

D'après nos connaissances, il y a neuf planètes qui gravitent autour du soleil. Une seule, la De que se nos commandames, in y a neuro parametres que pravienti autour du soient. Une seuer, externe, abrite des organismes vivants. Mais il existe d'innombrables soleils dans la multitude de<br>galaxies disséminées dans l'U

Toutefois, nous en apprenons toujours plus sur notre propre système solaire. Au cours des 15 routerois, nous en apprension sugurus puis sur norte propre systeme soiente.<br>dernières années, les missions des sondes spatiales Mariner et Voyager nous ont fourni<br>d'extraordinaires détails sur les planètes de notre systèm

#### I. Mercure

Mercure porte le nom du messager aux pieds ailés des dieux romains. Elle tourne autour de son<br>orbite à la vitesse vertigineuse de 48 kilomètres (30 miles) à la seconde, ce qui fait qu'une année sur Mercure ne dure que 88 jours terrestres. Par contre, une rotation autour de son axe -une journéedure 59 jours terrestres

#### 1) Géologie

La sonde Mariner 10 nous a fourni des informations lorsqu'elle approcha la planète en 1974 et en 1975. Comme Mercure n'a pas d'eau et pratiquement pas d'atmosphère, sa surface n'a subi aucune<br>érosion. Nous la voyons à peu près telle qu'elle était juste après sa formation.

#### 2) Novau

Elle nous apprit que Mercure a un champ magnétique très faible, ce qui pourrait indiquer un noyau<br>métailique très chaud, tel que du fer fondu. Les géologistes pensent que Mercure pourrait être la<br>planète du système solaire

#### 3) Atmosphère

Mercure n'a pas ce que nous appelons une atmosphère, c'est-à-dire une enveloppe gazeuse metuare i a pas se que nous opperans aire annospirere, cesteraire anecere protégeant la surface de la<br>produisant des nuages et des changements de précipitation ou encore protégeant la surface de la<br>planète des radiations s particules chargées provenant du Soleil.

#### II Vénus

Environnée de mystère, Vénus, notre plus proche voisine, porte le nom de la déesse romaine de l'amour. Pour une raison inconnue, Vénus pivote sur son axe en sens inverse, c'est-à-dire dans le sens inverse de celui de sa rotation autour du Soleil

#### 1) Géologie

Géologiquement, Vénus présente des similitudes avec la Terre. Sa croûte est probablement faite de granit et recouvre un manteau de basalte et un noyau de fer et de nickel. L'activité géologique que nous connaissons sur Terre ne semble pas exister sur Vénus, mise à part la présence de deux volcans sur une faille.

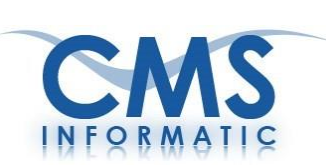

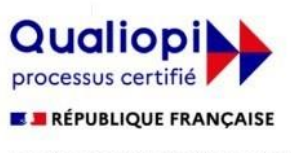

La certification qualité a été délivrée au titre de la catégorie d'action suivante : **ACTIONS DE FORMATION** 

## **Formations Microsoft Office - Les visuels**

## **MICROSOFT POWERPOINT - LES MASQUES**

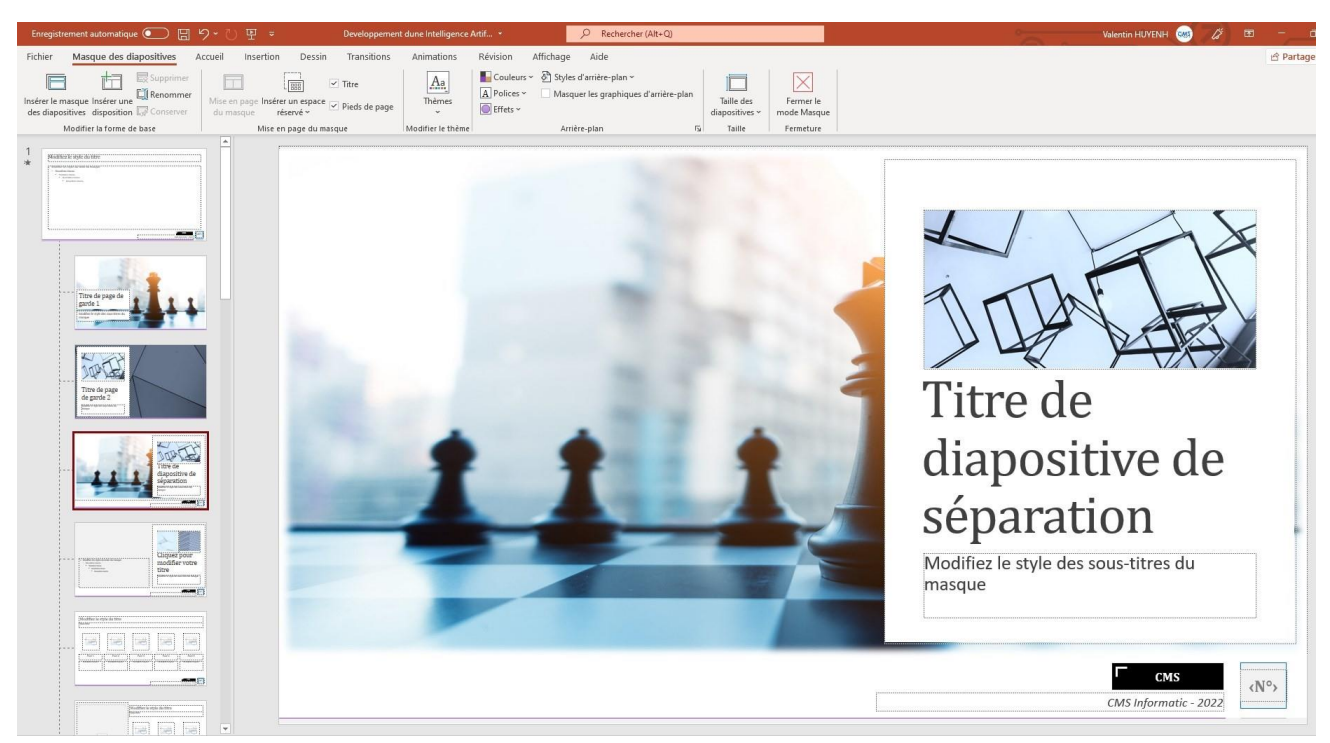

## **MICROSOFT POWERPOINT - TRIEUSE ET ORGANISATION**

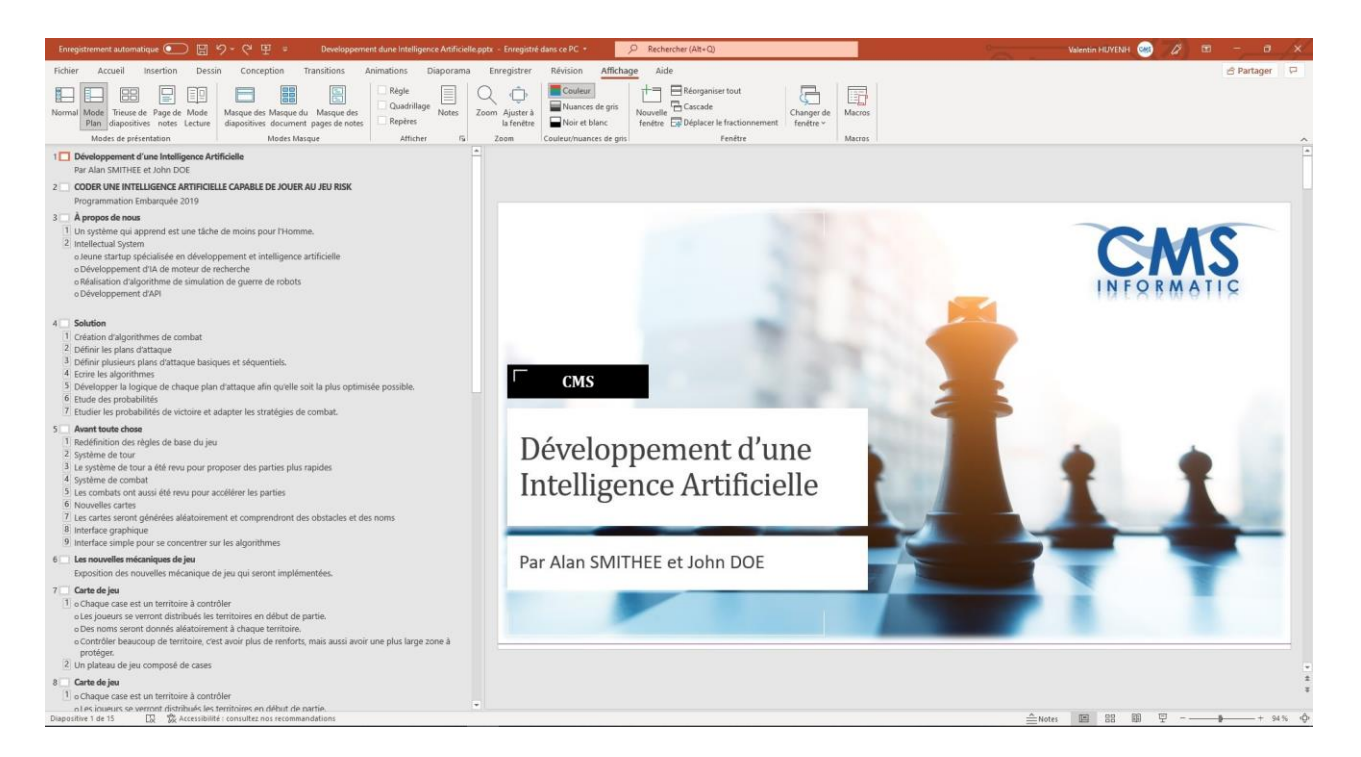

CMS Informatic Paris-Saclay, 7 Allée de Londres, ZA Courtabœuf, 91140 Villejust

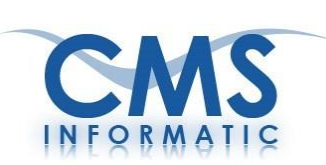

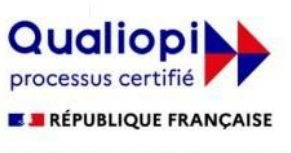

La certification qualité a été délivrée au titre de la catégorie d'action suivante : **ACTIONS DE FORMATION** 

# **Formations Microsoft Office - Les visuels**

## **MICROSOFT ACCESS**

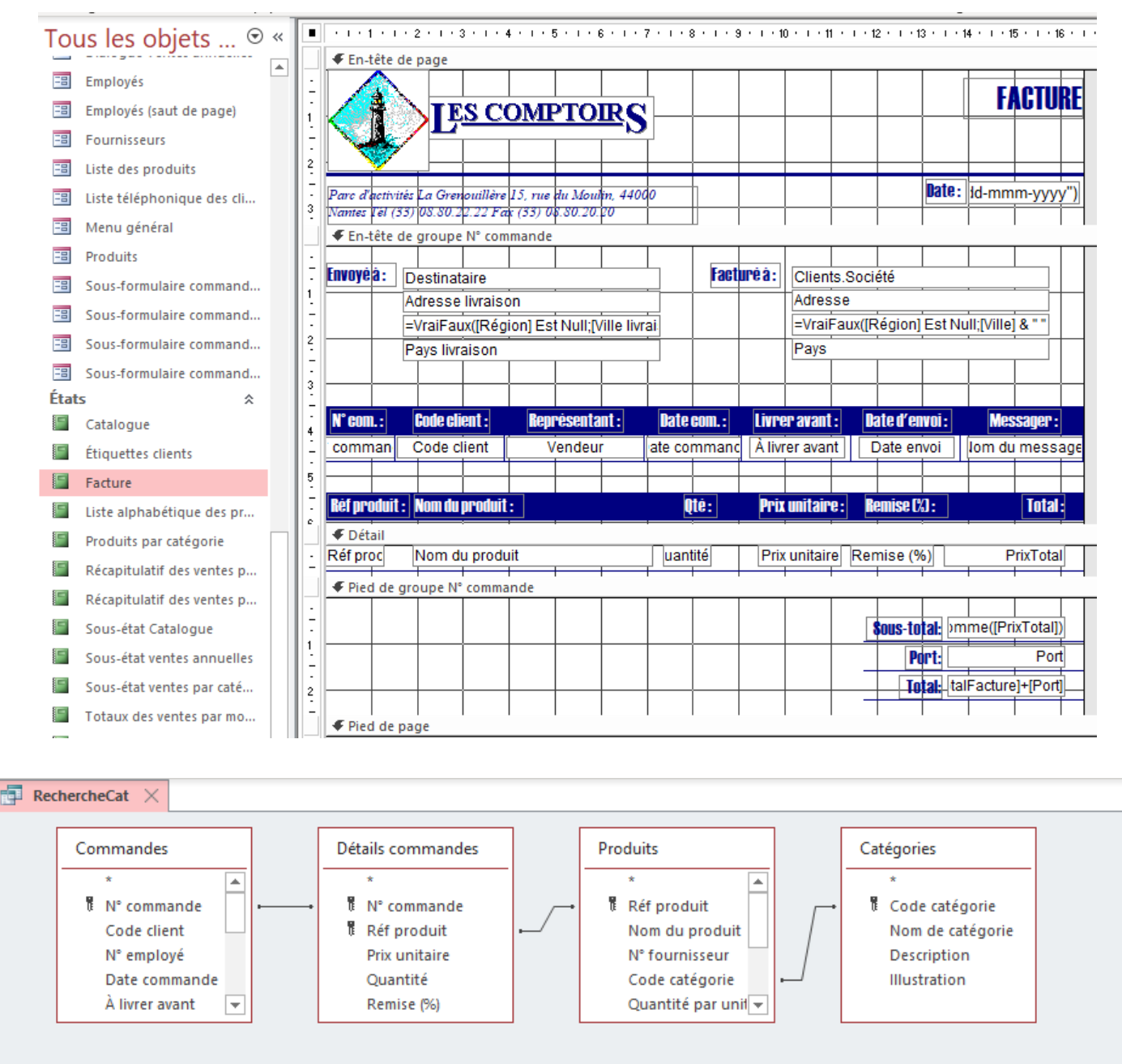

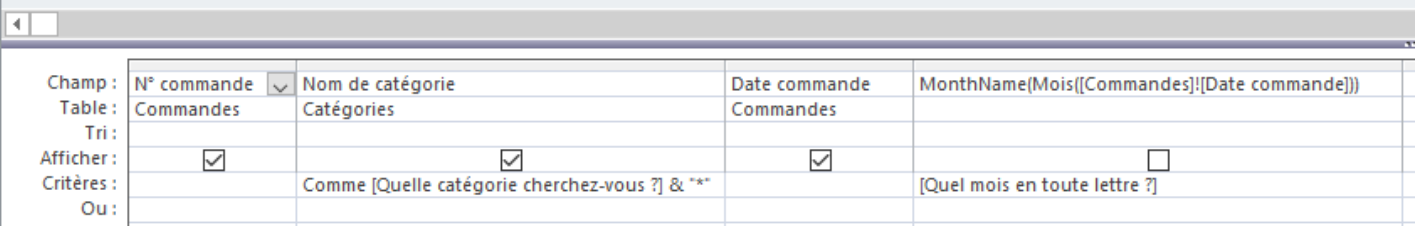

CMS Informatic Paris-Saclay, 7 Allée de Londres, ZA Courtabœuf, 91140 Villejust

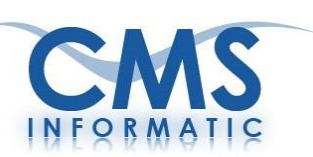

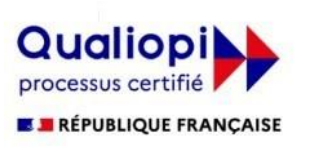

La certification qualité a été délivrée au titre de la catégorie d'action suivante : **ACTIONS DE FORMATION** 

# NOS FORMATIONS LANGAGES DE PROGRAMMATION

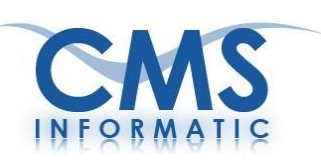

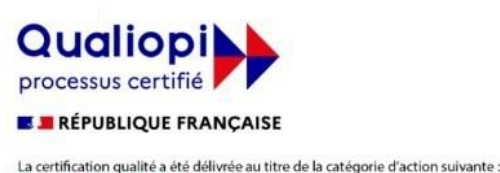

**ACTIONS DE FORMATION** 

## **Formations Python**

Intelligence artificielle - Data Science - Scientifique

#### **Python Bases**

Durée : 3 jours

Objectifs pédagogiques : Mettre en place un environnement de développement afin d'écrire des scripts Python, utiliser des bibliothèques existantes, implémenter vos propres bibliothèques et créer des interfaces graphiques.

 $\bullet$ 

Prérequis : Connaissances de base en informatique

Publics concernés : Débutants en programmation

Les mathématiques et les statistiques en Python

#### Contenu de la formation :

- Installation et configuration de l'interpréteur Python
- Premiers pas en Python
- La modularité
- Les erreurs
- Les objets en Python
- Les classes

#### Interfaces Homme <-> Machine

Durée : 4 jours

La qualité du code

#### Python Expert orienté Intelligence Artificielle

Objectifs pédagogiques : Comprendre les différentes architectures de réseaux de neurones, mettre en œuvre les nouvelles méthodes de la recherche en intelligence artificielle, suivre l'évolution de l'état de l'art en Machine Learning, trouver et installer les librairies utiles. Le tout au service de vos projets qui nécessitent de l'analyse de données complexes

Prérequis : Posséder des connaissances de base en algorithmique est fortement conseillé, mais aussi en Python ou dans un autre langage de programmation ainsi que des compétences en mathématiques statistiques

Publics concernés : Doctorants, ingénieurs, chercheurs, étudiants, chef de projet, data analystes, marketing, Business Intelligence, secteur bancaire. Fort intérêt pour des solutions techniques

#### **Contenu de la formation:**

- La modularité
- Les erreurs
- Python : les objets et les classes
- Manipulation de données, format de fichier
- Les mathématiques et les statistiques en Python

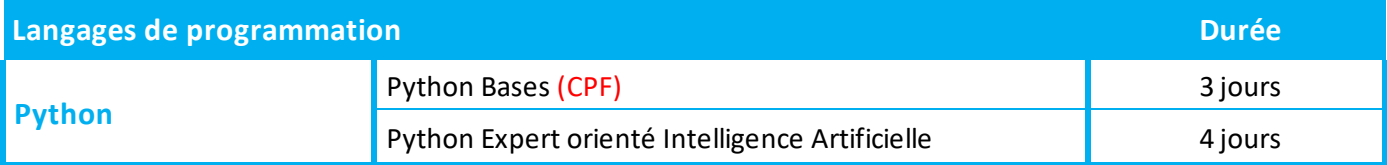

- Initiation à l'apprentissage statistique
- Réseaux de neurones/ Deep Learning
- Visualisation

22

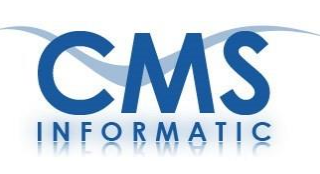

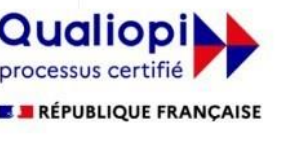

La certification qualité a été délivrée au titre de la catégorie d'action suivante : **ACTIONS DE FORMATION** 

## **Formations Python**

Intelligence artificielle - Data Science - Scientifique

#### Python Perfectionnement orienté Data science

Objectifs pédagogiques : Se familiariser avec les différents paradigmes du Machine Learning, utiliser Python et des librairies pertinentes pour manipuler les algorithmes classiques du domaine pour produire des analyses éclairées de vos données

Prérequis : Posséder des connaissances de base en algorithmique est conseillé, mais aussi en Python ou dans un autre langage de programmation ainsi que des compétences en mathématiques statistiques

Python

Visualisation

Publics concernés : Doctorants, ingénieurs, chercheurs, data analystes, marketing

#### **Contenu de la formation:**

- La modularité  $\bullet$
- Les erreurs  $\bullet$
- Python : les objets et les classes  $\bullet$
- $\bullet$ Héritage simple / héritage multiple
- Les méthodes spéciales  $\bullet$
- Manipulation de données, format de fichier

#### **Python Perfectionnement orienté Scientifique**

#### Durée : 4 jours

Manipulation de données, format de fichier

Les mathématiques et les statistiques en Python

Objectifs pédagogiques : Utiliser Python et des librairies pertinentes pour manipuler différents outils mathématiques, appréhender les limites du langage à travers un code suivant des bonnes pratiques de l'ingénierie logiciel, avoir toute la compétence pour gérer et collaborer sur des projets scientifiques

Prérequis : Posséder des connaissances de base en algorithmique est conseillé, mais aussi en Python ou dans un autre langage de programmation ainsi que des compétences en mathématiques statistiques

Publics concernés : Doctorants, ingénieurs, chercheurs

#### **Contenu de la formation:**

- La modularité
- Les erreurs
- Python : les objets et les classes
- Héritage simple / héritage multiple
- Les méthodes spéciales  $\bullet$

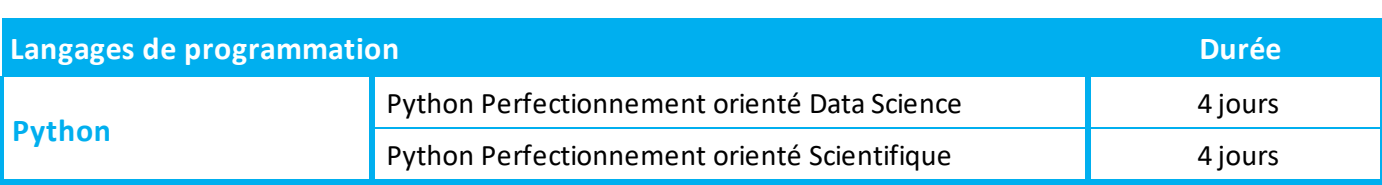

La qualité du code

#### CMS Informatic Paris-Saclay, 7 Allée de Londres, ZA Courtabœuf, 91140 Villejust

#### Durée : 4 jours

Les mathématiques et les statistiques en

Initiation à l'apprentissage statistique

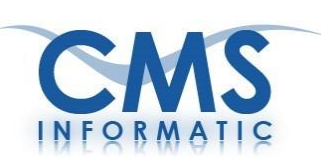

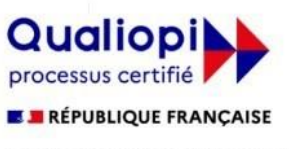

La certification qualité a été délivrée au titre de la catégorie d'action suivante :<br>ACTIONS DE FORMATION

## **Formations Langages de Programmation**

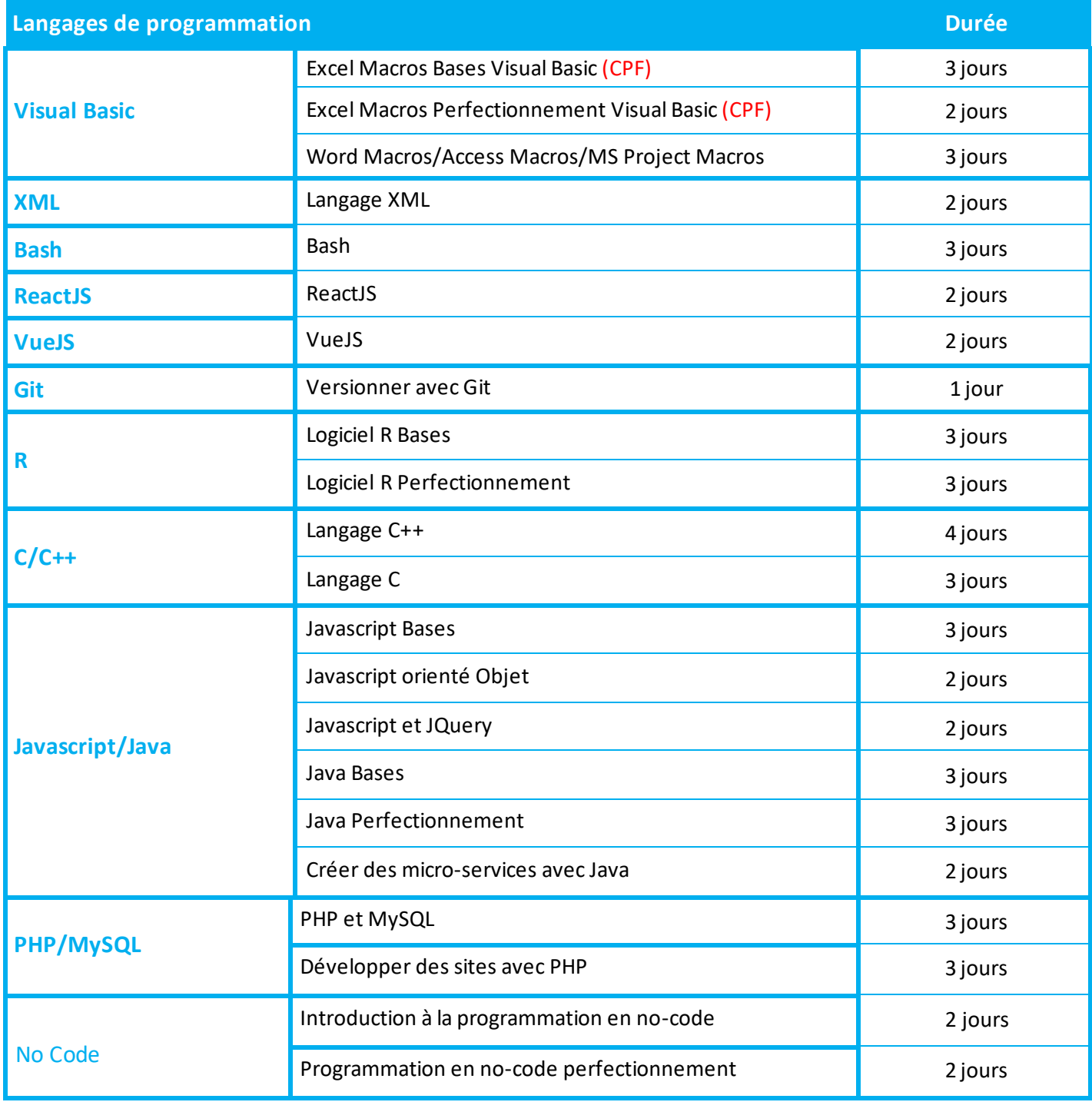

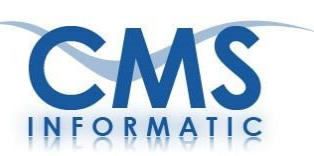

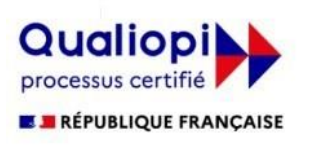

La certification qualité a été délivrée au titre de la catégorie d'action suivante :<br>ACTIONS DE FORMATION

# NOS FORMATIONS BIG DATA

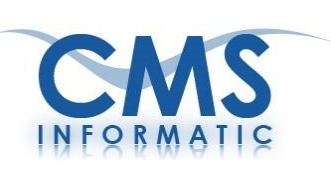

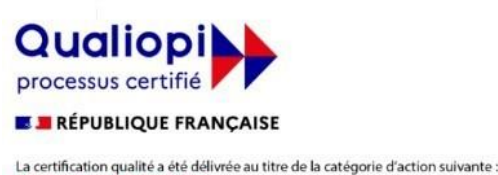

**ACTIONS DE FORMATION** 

## **Formation Logiciel R**

#### **Qu'est-ce que le logiciel R ?**

Il s'agit d'un outil gratuit de représentation graphique de jeux de données statistiques importants.

#### **Il permet de combiner :**

- La manipulation des données et leurs mises en forme
- $\leftarrow$  Les calculs statistiques
- La représentation graphique du jeu de données

#### **À l'issue de la formation, les apprenants seront capables de :**

Après des rappels sur les calculs statistiques, traiter des données complexes, les mettre en forme et les représenter graphiquement. La formation a été pensée comme un atelier pratique permettant rapidement d'être opérationnel en programmation avec ce langage. Elle s'articule autour d'une alternance d'exposés et de manipulations d'exercices d'illustration.

#### **Cas pratiques :**

Après une présentation des concepts et de la syntaxe du langage, le stagiaire apprend à développer des applications en R. Des exercices pratiques permettent d'illustrer et de mettre en œuvre les concepts abordés. Le formateur mettra en exergue les éléments théoriques réellement nécessaires pour la pratique.

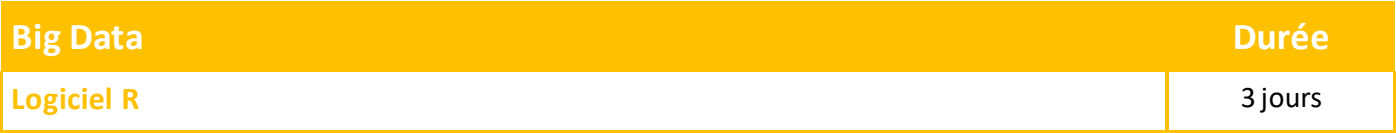

#### **Disponibles en formation à distance ou en présentiel**

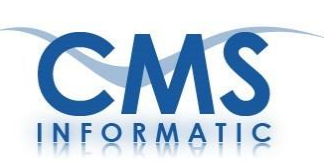

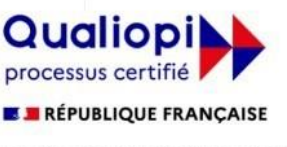

La certification qualité a été délivrée au titre de la catégorie d'action suivante : **ACTIONS DE FORMATION** 

## **Formation Power BI**

#### **Le niveau initiation, vous permettra :**

- D'interroger et associer dessources de données hétérogènes
- De concevoir des mesures simples avec le langage DAX
- D'utiliser des éléments visuels pour concevoir des rapports simples
- D'utiliser les bonnes pratiques de Power BI

#### **Le niveau avancé, vous permettra :**

- De créer desrapports complexes avec Power BI Desktop
- D'exploiter le langage M pour réaliser des modèles de données optimisés
- De concevoir des mesures élaborées avec le langage DAX
- D'utiliser les bonnes pratiques de Power BI

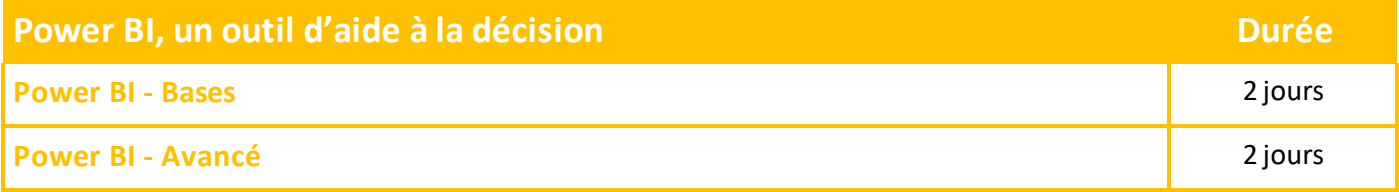

## **Formation SharePoint**

#### **Qu'est-ce que SharePoint ?**

SharePoint est une plateforme qui vous permettra de créer et de gérer des sites Web. Cette plateforme vous permettra également de gérer des contenus et de les mettre à disposition des utilisateurs finaux.

#### **Résumé du contenu de formation SharePoint concepteur :**

- Présentation de SharePoint, des bibliothèques et des listes
- Personnalisation des listes
- Gestion du contenu et des espaces de travail
- Personnalisation des pages
- Gestion des utilisateurs et groupes

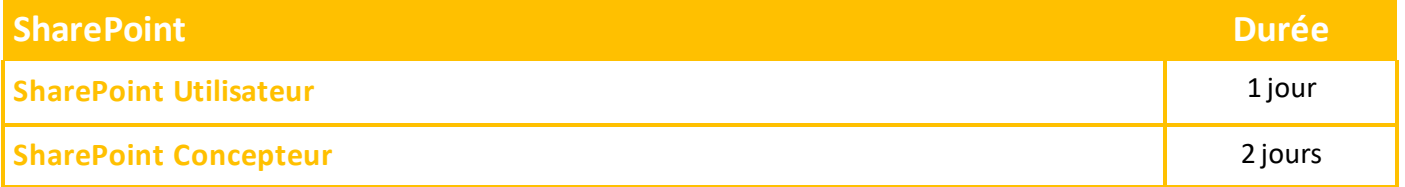

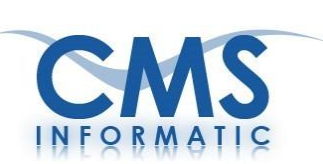

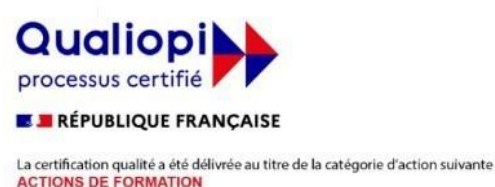

## **Formation Introduction à Intelligence artificielle**

#### **Objectifs pédagogiques :**

A l'issue de la formation les participants seront capables d'identifier les enjeux de l'IA ainsi que les opportunités, les potentiels et les limites. Ils sauront donner un panorama de l'état de l'art dans ces domaines, de découvrir les technologies de l'IA et leur implémentation à travers des exemples pratiques.

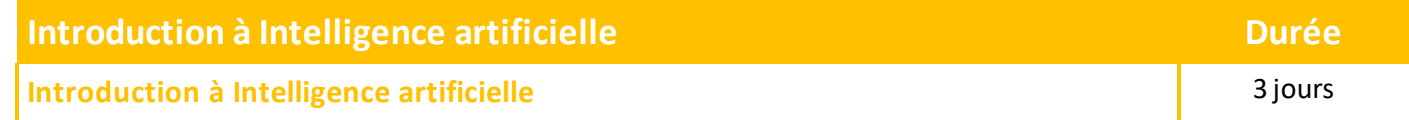

## **Formation Intelligence artificielle niveau avancé**

#### **Objectifs pédagogiques :**

A l'issue de la formation les participants seront capables de connaitre les différents sujets de l'IA avancés, avec un accent particulier sur les réseaux de neurones pour diverses tâches de classification, de régression et de traitement des séries temporelles. Le concept clé d'attention sera exploré en détail, notamment le contexte des Transformers et des modèles de langage pré-entraînés. Les participants exploreront les algorithmes de clustering non supervisés et les modèles de langage de pointe tels que les LLM (Large Langage Models).

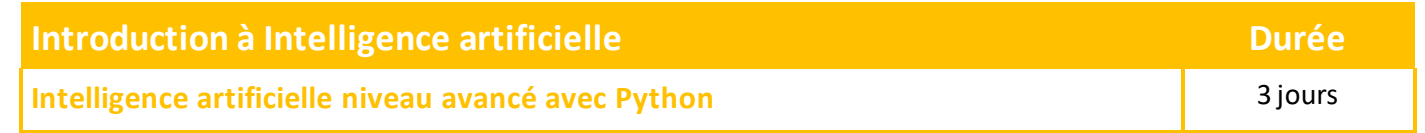

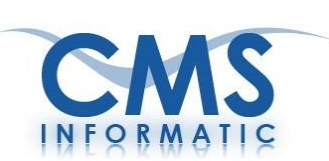

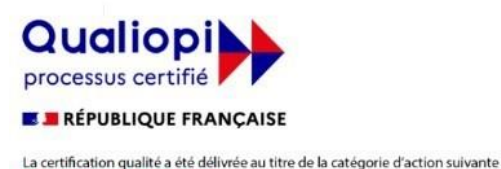

**ACTIONS DE FORMATION** 

## **Formation L'Intelligence Artificielle avec ChatGPT**

#### **Objectifs pédagogiques :**

A l'issue de la formation, les participants seront capables de comprendre les raisons de la révolution de l'IA, maîtriser l'utilisation des outils d'Intelligence Artificielle tels que ChatGPT, intégrer l'IA dans leur stratégie marketing pour améliorer les performances de leur organisation (réseaux sociaux, SEO, publicités, rédaction web), suivre les évolutions de l'IA pour en faire un atout durable pour leur entreprise (génération d'images, nouveautés de ChatGPT. Plus, DALL-E).

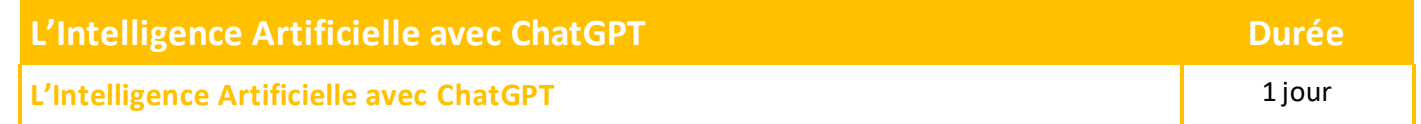

## **Formation IA Copilot intégré à la suite Microsoft Office**

#### **Objectifs pédagogiques :**

Copilot est Intégré à la suite bureautique Microsoft, avec Word, Excel, PowerPoint, Outlook et Teams, à l'issue de la formation les participants sauront exploiter ce nouvel assistant I.A. afin de leur permettre de gagner un temps précieux dans leur quotidien professionnel tout en stimulant leur créativité.

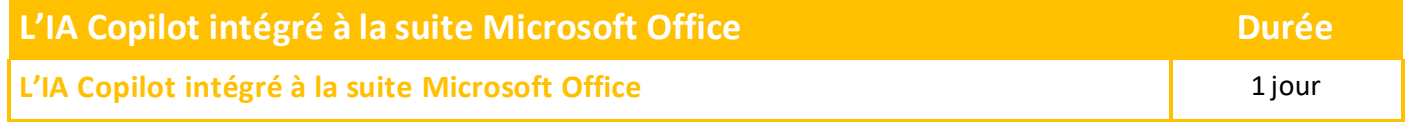

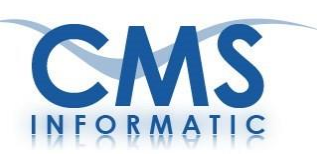

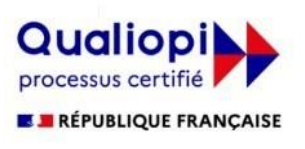

La certification qualité a été délivrée au titre de la catégorie d'action suivante :<br>ACTIONS DE FORMATION

# NOS FORMATIONS BASES DE DONNEES

CMS Informatic Paris-Saclay, 7 Allée de Londres, ZA Courtabœuf, 91140 Villejust

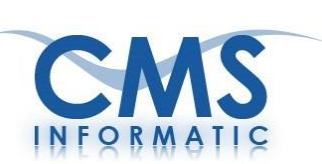

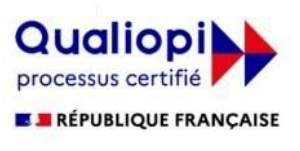

La certification qualité a été délivrée au titre de la catégorie d'action suivante :<br>ACTIONS DE FORMATION

## **Formations Bases de Données**

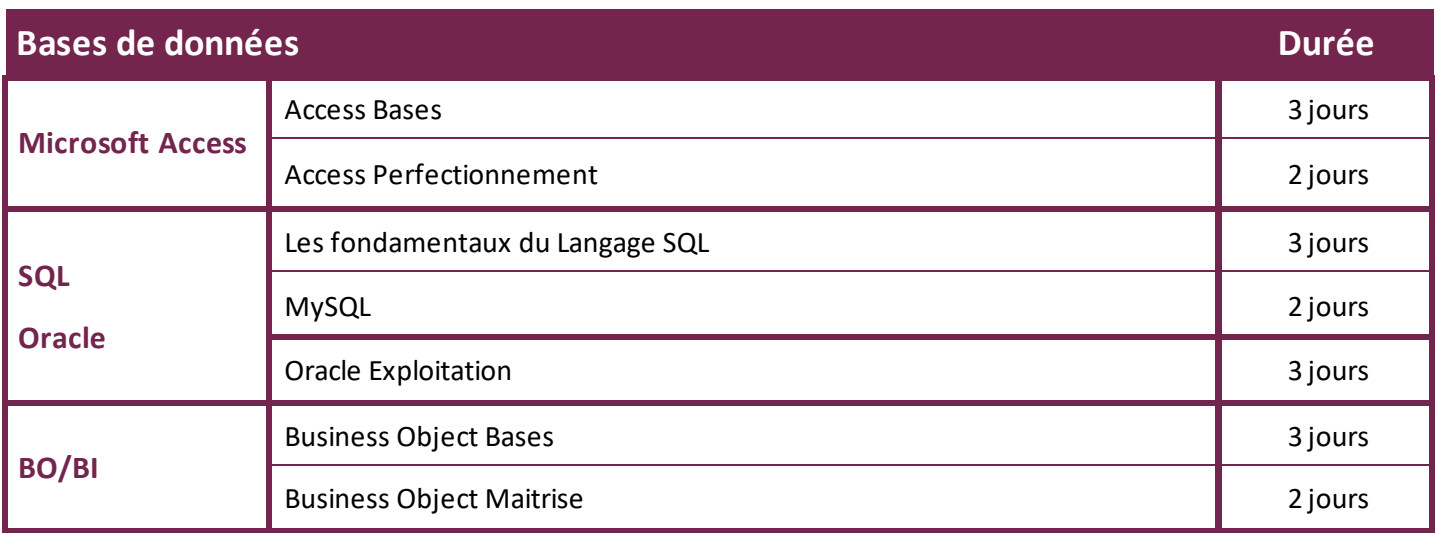

#### **Disponibles en formation à distance ou en présentiel**

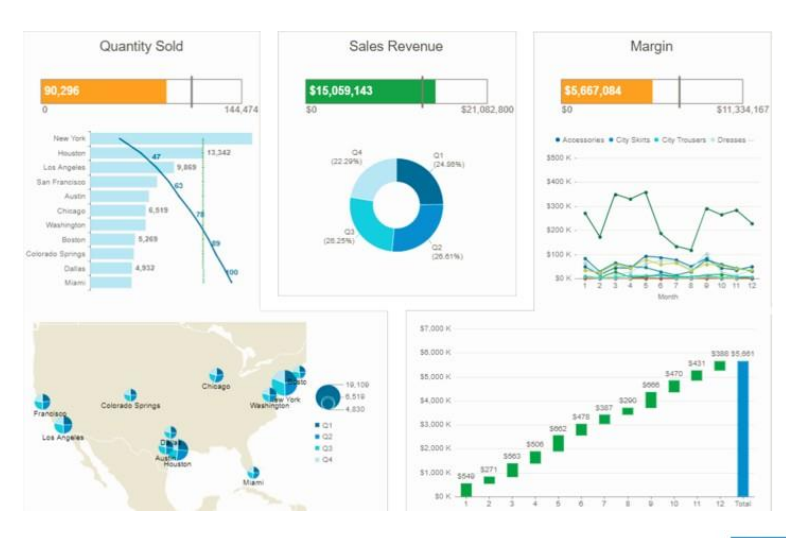

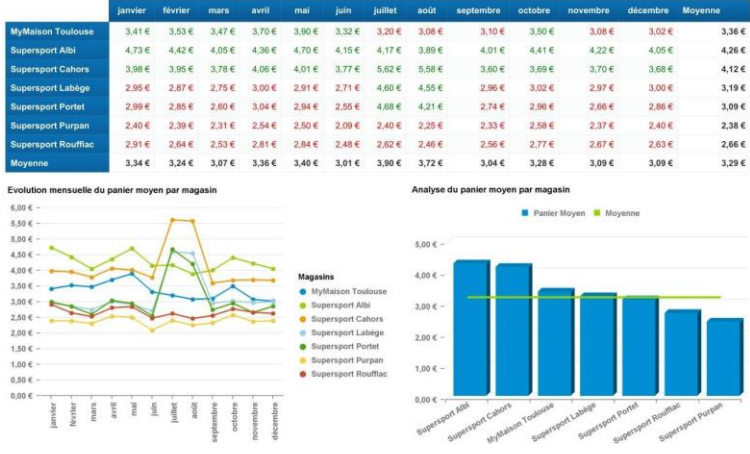

CMS Informatic Paris-Saclay, 7 Allée de Londres, ZA Courtabœuf, 91140 Villejust

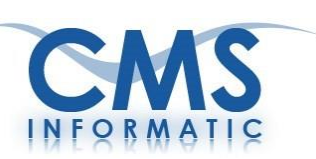

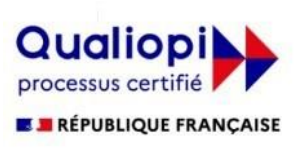

La certification qualité a été délivrée au titre de la catégorie d'action suivante :<br>ACTIONS DE FORMATION

# NOS FORMATIONS Gestion de projet & Agilité

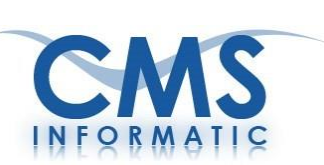

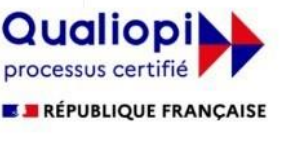

La certification qualité a été délivrée au titre de la catégorie d'action suivante : **ACTIONS DE FORMATION** 

# **Formations MS Project**

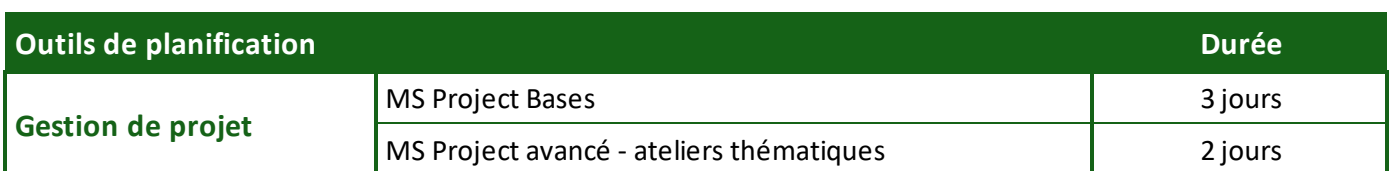

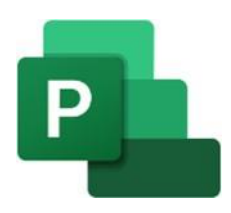

MS Project est un logiciel de gestion de projets édité par Microsoft. Il permet aux chefs de projet et aux planificateurs de planifier et piloter les projets, de gérer les ressources et le budget, ainsi que d'analyser et de communiquer les données des projets.

## **MS Project Bases - 3 jours**

#### **Objectifs pédagogiques :**

A l'issue de la formation, les participants auront une introduction à la Méthodologie de Gestion de projet; avec MS Project, ils apprendront à maîtriser les différentes étapes de la conception d'un projet, de la planification opérationnelle, à la gestion des ressources, au suivi/ pilotage et le reporting.

## **MS Project Avancé - 2 jours**

#### **Objectifs pédagogiques :**

La formation pratique, organisée sous formes d'ateliers thématiques, permettra aux participants d'approfondir leurs connaissances du logiciel MS Project. Ils apprendront à maîtriser les différentes étapes de la conception d'un projet, la planification avec les différents modes de fonctionnement, la maitrise de la gestion des ressources, le partage des ressources, l'audit des ressources, le multi-projets. Ils mettront en œuvre la gestion des coûts, le suivi/pilotage par la durée et par la charge, l'utilisation des rapports et la personnalisation de l'environnement de travail.

#### **Disponibles en formation à distance ou en présentiel**

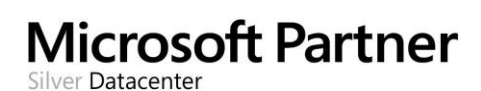

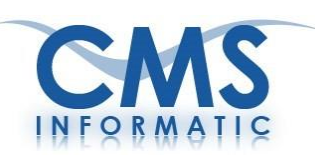

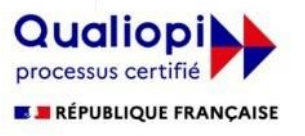

La certification qualité a été délivrée au titre de la catégorie d'action suivante :<br>ACTIONS DE FORMATION

## **FormationProfessional ScrumMaster PSM I**

## *Assurer son rôle de Scrum Master et réussir sa certification*

#### **Objectifs pédagogiques :**

Gérer les relations au sein d'une équipe agile, identifier son rôle en tant que Scrum Master au sein de l'équipe Scrum, comprendre les fondamentaux, les éléments du Framework Scrumet la gestion de projet agile, faciliter efficacement des réunions agile.

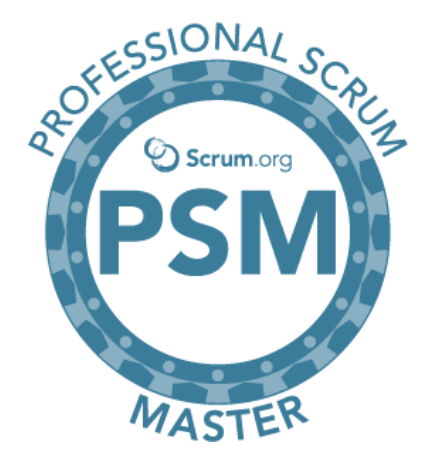

#### **La formation inclusle Voucher d'examen**

#### **Prérequis:**

Disposer d'un minimum de connaissances desfondamentaux agiles ou des développementsitératifs et incrémentaux. Bon niveau d'anglais pour l'examen.

#### **Publics concernés :**

Futur Scrum Master et Managers Agiles

#### **Contenus de la formation :**

- De l'approche classique à l'approche Agile
- Scrum: un Framework Agile
- Les acteurs du Scrum : L'équipe Scrum
- Les acteurs du Scrum : Le Scrum Master
- Les acteurs du Scrum : Le product Owner
- Le Backlog
- Les événements
- Les artéfacts
- **Préparation à l'examen « Professional ScrumMaster » PSM I**

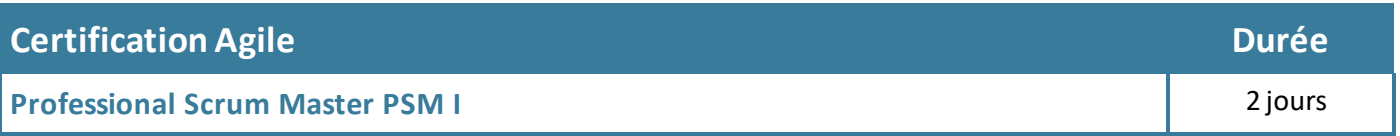

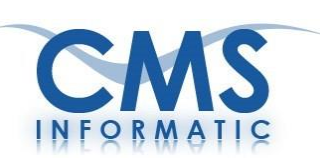

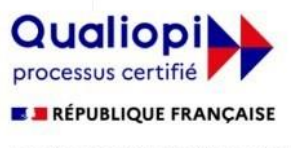

La certification qualité a été délivrée au titre de la catégorie d'action suivante<br>ACTIONS DE FORMATION

Scrum.org

## **FormationProfessional Scrum ProductOwner PSPO I**

## *Assurer son rôle de Scrum Product Owner et réussir sa certification*

#### **Objectifs pédagogiques :**

Comprendre les fondamentaux et les éléments du Framework SCRUM, expliquer le rôle du Product Owner et les relations au sein d'une équipe SCRUM, planifier son action dans un projet Agile en tant que Product Owner.

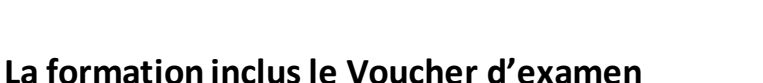

#### **Prérequis:**

Disposer d'un minimum de connaissances desfondamentaux agiles ou des développementsitératifs et incrémentaux. Bon niveau d'anglais pour l'examen.

#### **Publics concernés :**

Futur Product Owner et Managers Agiles

#### **Contenus de la formation :**

- De l'approche classique à l'approche Agile
- Scrum: un Framework Agile
- Les acteurs du Scrum : L'équipe Scrum
- Les acteurs du Scrum : Le product Owner
- Le Backlog
- Les événements
- Les artéfacts
- **Préparation à l'examen « Professional Scrum Product Owner » PSPO I**

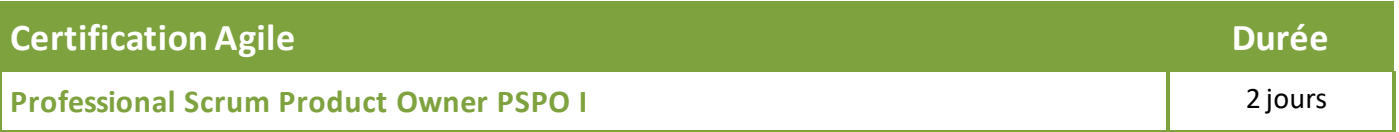

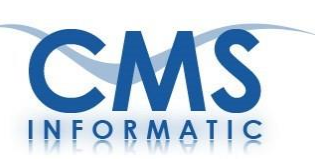

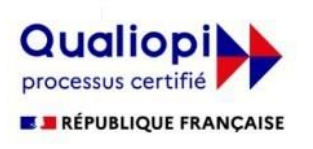

La certification qualité a été délivrée au titre de la catégorie d'action suivante : **ACTIONS DE FORMATION** 

# FORMATIONS WEB, GESTION DE CONTENU ET PAO

CMS Informatic Paris-Saclay, 7 Allée de Londres, ZA Courtabœuf, 91140 Villejust

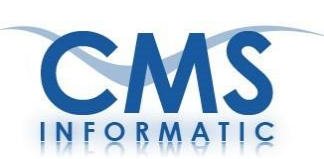

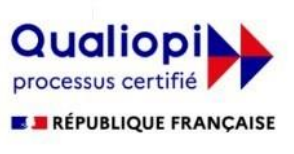

La certification qualité a été délivrée au titre de la catégorie d'action suivante :<br>ACTIONS DE FORMATION

## **Formations Web et Gestion de contenu**

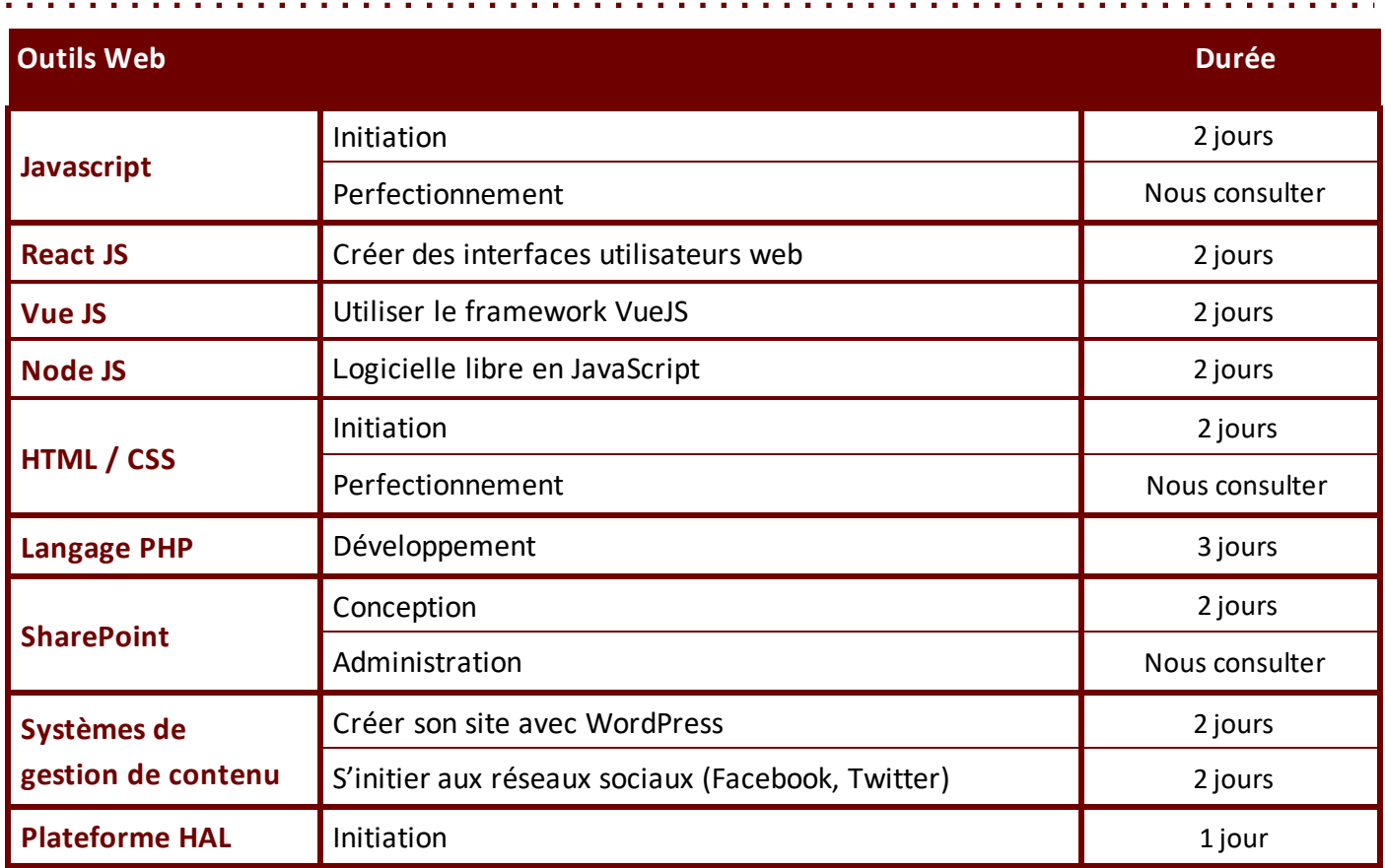

## **Formations Publication Assistée parOrdinateur**

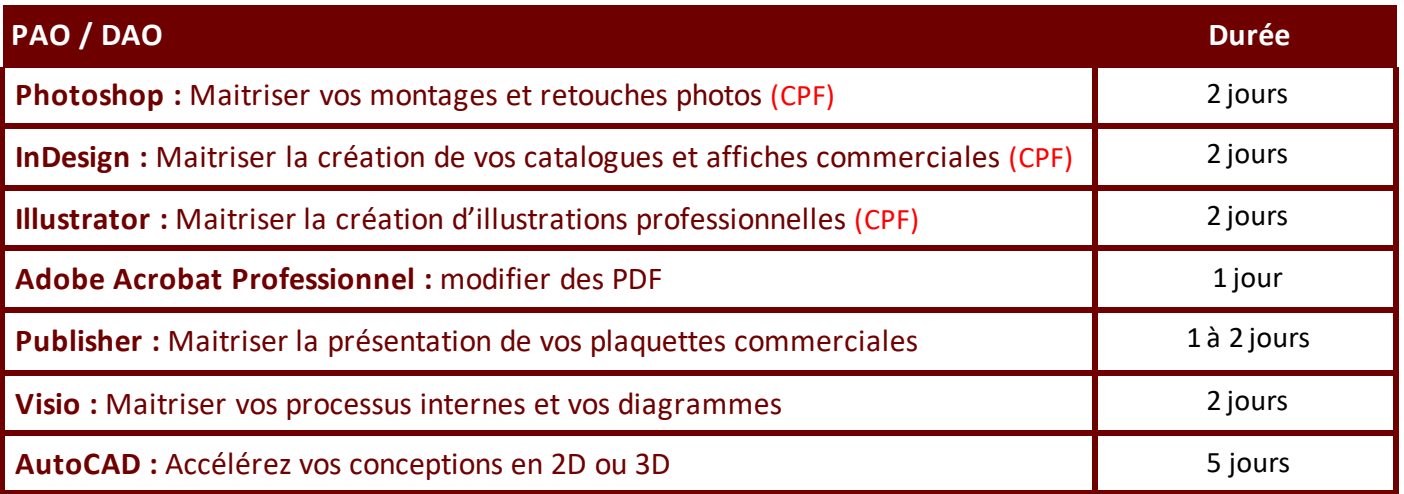

#### **Disponibles en formation à distance ou en présentiel**

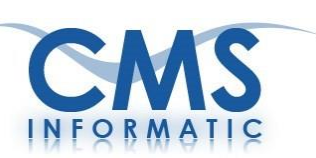

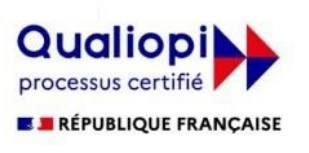

La certification qualité a été délivrée au titre de la catégorie d'action suivante : **ACTIONS DE FORMATION** 

# NOS FORMATIONS Virtualisation Systèmes et réseaux

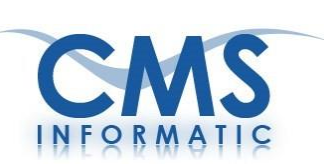

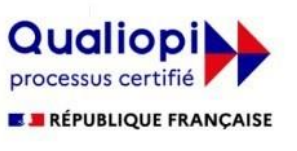

La certification qualité a été délivrée au titre de la catégorie d'action suivante : **ACTIONS DE FORMATION** 

## **Virtualisation, SystèmesetRéseaux**

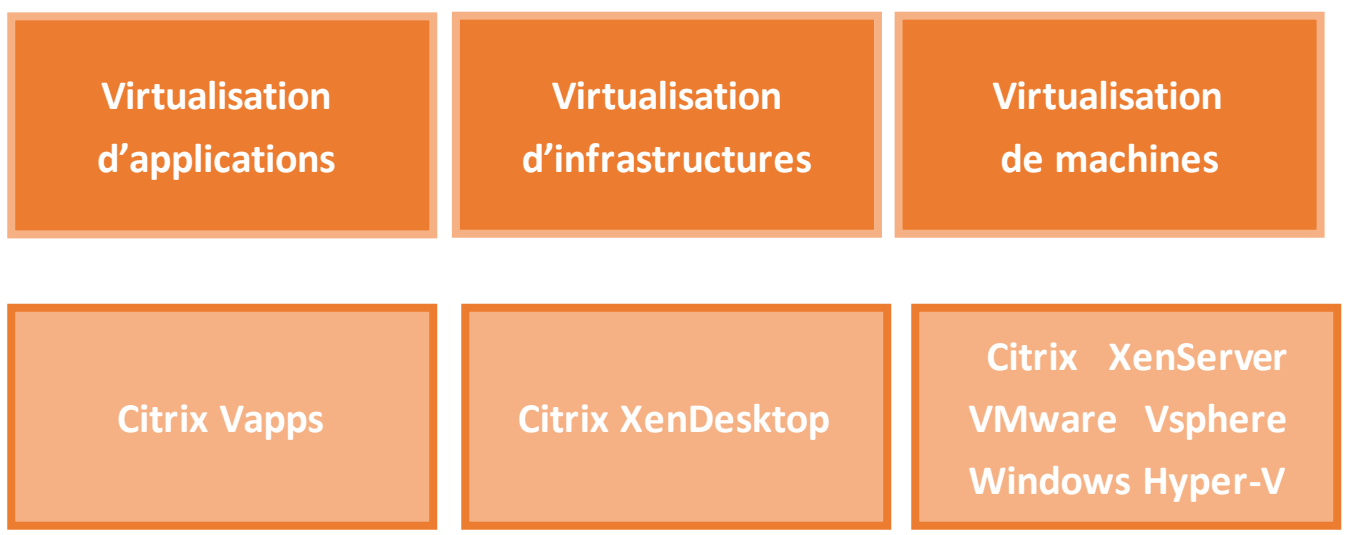

#### **Les avantages de la virtualisation :**

- **Centraliser** la gestion de vos applications dansle Datacenter
- Un **accès sécurisé** et instantané aux environnements Windows via touslesréseaux et dans des conditions de performances optimales
- Délivrer des applications à la demande à tous les utilisateurs où qu'ils soient sur **tous les périphériques** (PC, tablettes, smartphones)

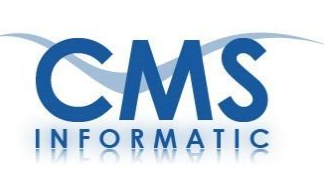

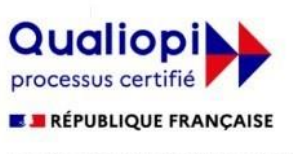

La certification qualité a été délivrée au titre de la catégorie d'action suivante :<br>ACTIONS DE FORMATION

a construction of the construction of

# **Virtualisation, SystèmesetRéseaux**

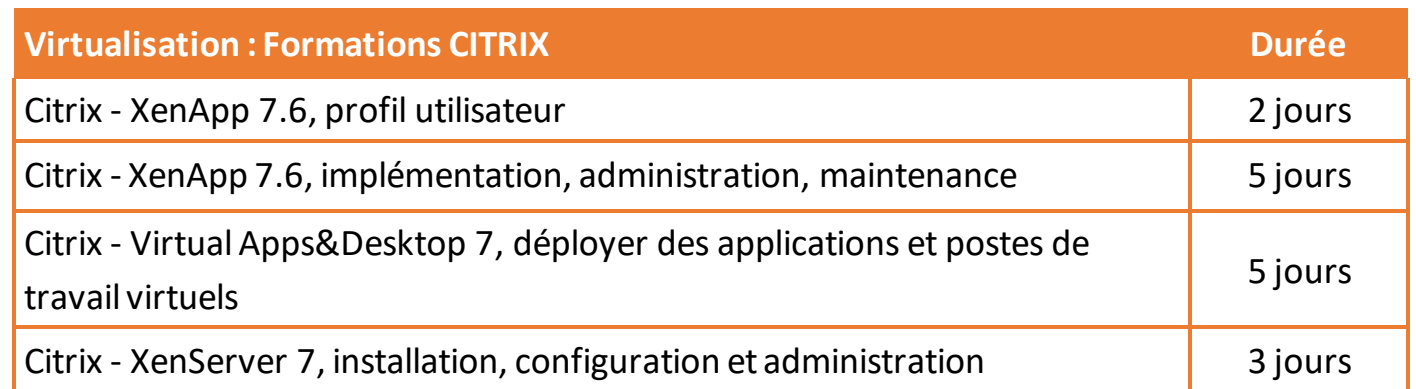

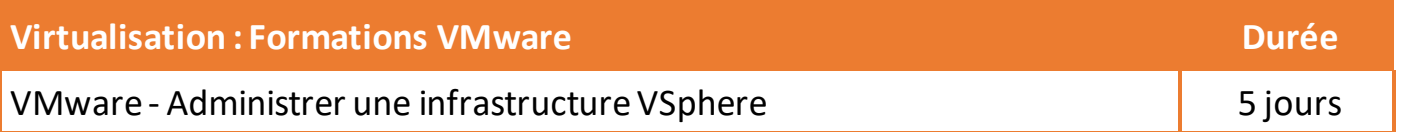

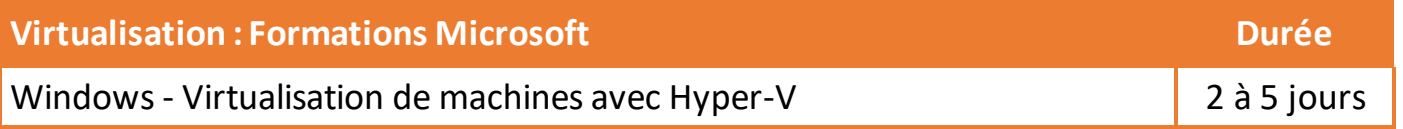

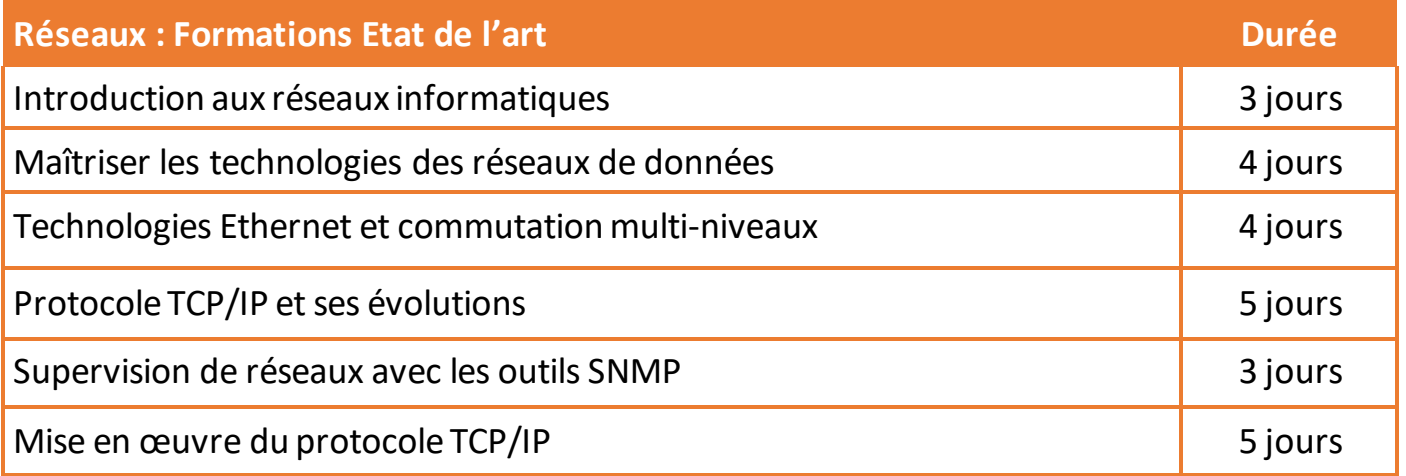

**Disponibles en formation à distance ou en présentiel**

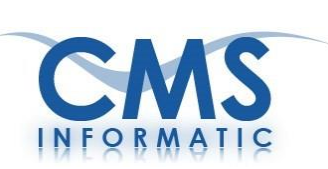

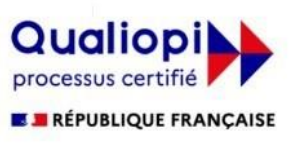

La certification qualité a été délivrée au titre de la catégorie d'action suivante :<br>ACTIONS DE FORMATION

 $\alpha$  , and  $\alpha$  , and  $\alpha$  , and  $\alpha$  , and  $\alpha$  , and  $\alpha$ 

# **Virtualisation, SystèmesetRéseaux**

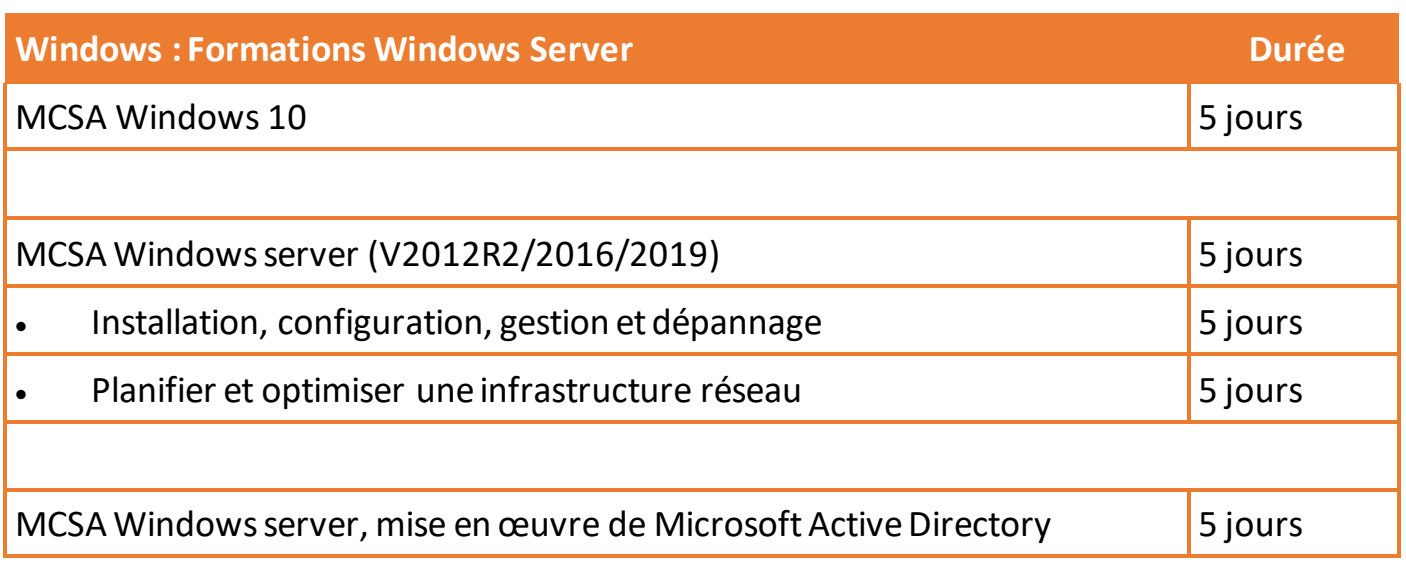

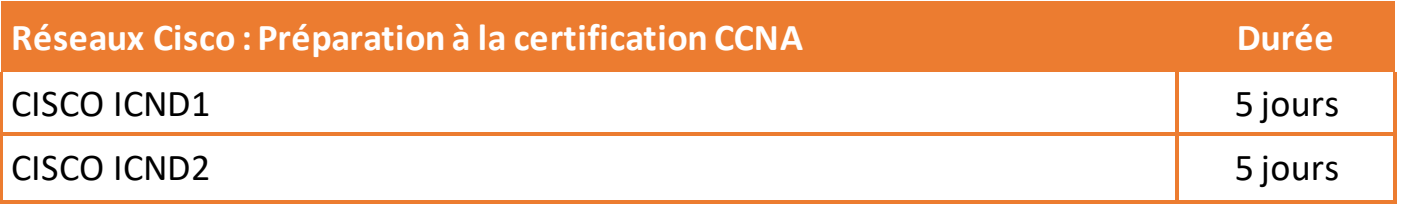

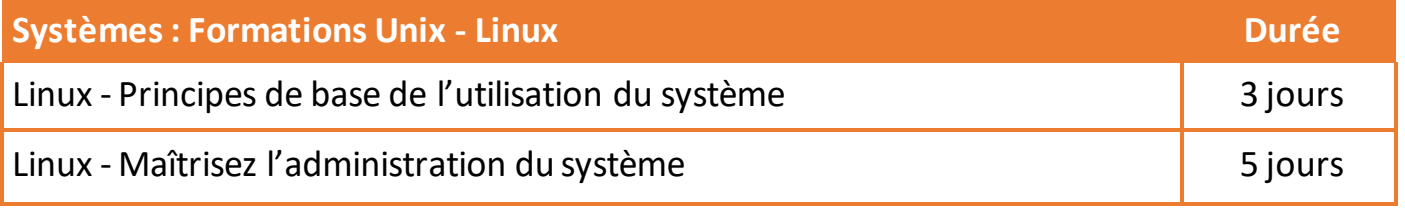

**Disponibles en formation à distance ou en présentiel**

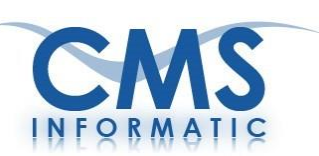

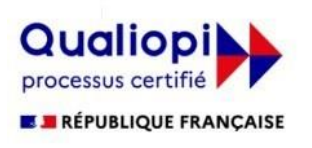

La certification qualité a été délivrée au titre de la catégorie d'action suivante :<br>ACTIONS DE FORMATION

# NOS

# DÉVELOPPEMENTS

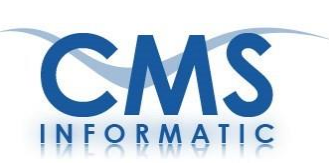

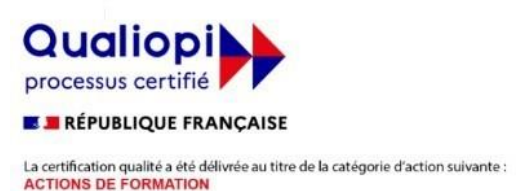

## **Nos compétences**

CMS Informatic met à votre disposition son équipe experte en développements dans les domaines suivants :

- **Développement d'applications spécifiques** sur des plates-formes Open Source (Java, PHP…) et Microsoft.
- **Développement de solutions Web** Internet ou Intranet sur-mesure (PHP, MySQL, HTML, React JS/ Vue JS)
- **Développement de solutions web** avec SharePoint, WordPress, Joomla, ...
- **Développement d'applications sous Android** et iOS
- **Développement d'outils Web d'aide à l'orientation** (réalisation bilan de savoir-faire, de compétences, d'aspirations)
- **Développement d'outils Web pour générer des études d'évaluation** (enquêtes de satisfaction, questionnaires, tests de connaissances)
- **Développement d'outilsdegestion informatiquede compétences** (affectation des ressources, suivi individuel, bilans et potentiels par activité, gestion des charges prévisionnelles et des évolutions)
- **Développement de solutions de Gestion de projets** avec Microsoft Project

**Pour le développement de vos applications spécifiques**, nous vous faisons profiter du fruit de plusieurs années de développement en informatique avec :

- Les SGBDR Access, SQL Server, MySQL, FileMaker Pro...
- ◆ Les langages VB .Net, VBA Office, C++, C#, Java...
- Les outils et langages de création Web : HTML, JavaScript, ASP .NET, PHP, Dreamweaver, …
- Les solutions intranet (SharePoint)

#### **Pour chacun de vos projets, nos experts vous accompagnent avec :**

- L'étude du cahier des charges
- L'audit et l'estimation du projet
- Les conseils sur la solution à adopter en fonction des besoins de votre entreprise
- La réalisation du projet dans votre environnement
- ◆ Les phases de tests
- L'assistance après réalisation du projet

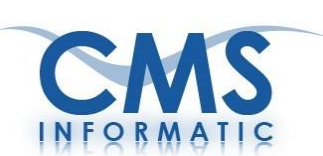

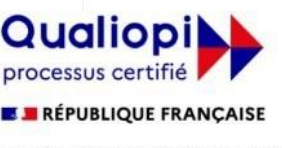

La certification qualité a été délivrée au titre de la catégorie d'action suivante **ACTIONS DE FORMATION** 

## **Développements d'applications réalisés pour nos clients**

#header h1 {margin:0; line-he<br>#header h1 a {color:#FFF; tex #header h1 {margin:0; line-he<br>#header h1 a {color:#FFF; tex #header header-button {posit #nav {position:relative; z-in #nav ul {margin:0; padding:0; #nav ul li {display:inline; p #nav ul 11  $\frac{1}{4}$  a  $\frac{1}{4}$  display:block; #nav ul li a {display.sixed}<br>#nav ul li:last-child a {marg<br>#nav ul foodding:15px 9px;} 1 1i: last-chile a  $\frac{1}{2}$ <br>nt {padding 15px 9px;}

**Nous vous assurons également :**

- Une collaboration régulière entre nos experts et le responsable du projet
- Une réactivité maximale en termes de délais et de réalisation
- Une qualité de prestation avec nos experts certifiés (certifications Microsoft,…)

## **Nos développements d'applications**

#### **Développements VBA**

Classeur gérant l'import et le nettoyage de données depuis un ensemble de fichiers Excel, automatisation de nombreux calculs, création de feuilles de synthèse.

Consolidation des données de plusieurs fichiers (type facture Excel) dans le cadre de la création de bilan puis export du fichier de résultat.

Création de classeurs pré remplis à partir d'un ensemble de paramètres puis export des fichiers au format PDF dans le but de les imprimer

#### **Réalisation d'une application de reporting et mailing automatique**

Réalisation d'une application de reporting et de mailing automatique à partir de fichiers de base de données bruts pour des responsables et analystes des entreprises rattachées à une société de Transport. A la suite de cette application, aide à la conception d'un cahier des charges pour la mise en place d'une version V2. Optimisation, améliorations de l'application.

#### **Développement d'une plateforme tableaux de bords**

Cette solution mise en place pour une entreprise de transport en commun permet de réaliser desrapports d'activité graphiques de manière automatique sur des données collectées. Elle peut être mise en place grâce à Excel ou Power pivot.

#### **Partage de publicationsscientifiques avec la plateforme HAL**

La plateforme HAL est un système de gestion de contenu utilisé par les scientifiques dans le but de partager des publications scientifiques.

Il permet de gérer des pages web (en rajouter, enlever et modifier), d'écrire des articles, de joindre des documents ou des images

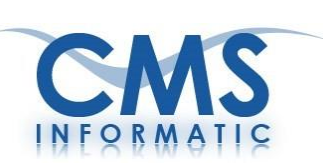

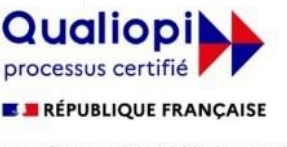

La certification qualité a été délivrée au titre de la catégorie d'action suivante **ACTIONS DE FORMATION** 

## **Développements d'applications réalisés pour nos clients**

## **Nos développements d'applications**

#### **Rétro-ingénierie et refonte d'un système de gestion de commandes et de stocks**

Rétro-ingénierie et refonte d'un système de gestion de commandes et de stocks avec suivi du workflow au fur et à mesure de l'avancement en PHP/SQL Server.

Le système gère aussi les fournisseurs, les différents contacts et génère les documents nécessaires.

Le projet a nécessité la lecture d'un précédent code et la compréhension des fonctionnalités d'origine, afin de les recréer à l'identique en ajoutant de nouvelles fonctionnalités et en augmentant la fiabilité de l'outil.

En parallèle du développement, l'ancien outil était conservé et le nouvel outil devait s'adapter aux nouvelles données saisies

#### **Refonte d'une ancienne macro Excel écrite en VBA**

Refonte d'une ancienne macro Excel écrite en VBA afin de la rendre compatible avec les nouvelles versions, de corriger des erreurs de calcul et d'accélérer le traitement.

Ce projet consiste à calculer des prévisions de trafic de lignes de bus et à anticiper les futurs besoins. Toutes les valeurs calculées sont compilées dans plusieurs fichiers générés automatiquement.

A l'origine, les calculs étaient longs et fastidieux. Une réflexion poussée et des optimisations efficaces ont permis de réduite le temps de traitement de 80%.

Cet outil a permis d'optimiser la mise en œuvre de calculs complexes et d'augmenter la précision des prévisions.

#### **Création d'une macro Excel écrite en VBA permettant une transformation de données brutes en des données statistiques facilement exploitables**

L'outil est capable d'importer un jeu de données et de modifier sa structure afin de rendre les données exploitables ; il permet également de filtrer les lignes en fonction d'un ensemble de conditions énoncées puis de les exporter dans un modèle.

Ce modèle est composé de tableaux, de listes triées et filtrées ainsi que de graphiques.

Les données sources ont été fournies par le client. Une ingénierie a été effectuée afin de rendre l'outil adaptable à toutes situations et utilisable par le plus grand nombre.

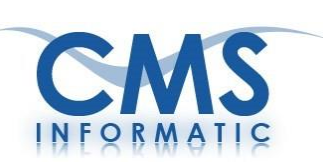

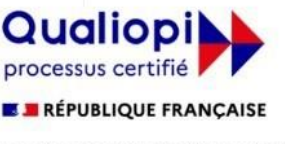

La certification qualité a été délivrée au titre de la catégorie d'action suivante **ACTIONS DE FORMATION** 

## **Développements d'applications réalisés pour nos clients**

### **Nos développements Android**

#### **Développement d'applications sur Android pour la gestion des lignes de bus**

Réalisation d'une application Android permettant **d'implémenter un système automatique sur tablette**. Le principe de l'application est de pouvoir « scanner » un code barre afin de **référencer un certain nombre de données** réelles et de pouvoir les transférer sur PC sous format Excel.

#### **Développement d'applicationssur mobile (tablette, smartphone)**

Développement d'une application sous Android en vue de **réaliser un outil d'auto-formation et un questionnaire d'évaluation paramétrable,** basé sur l'ouvrage de référence de l'assistance à maitrise d'ouvrage : le BABoK (Business Analysis Body of Knowledge)

#### **Application Android de consultation de site SharePoint**

Cette application permet, via son **interface utilisateur**, de consulter les données d'un site SharePoint (listes…). Les usages sont multiples et l'application adaptable : **consultation de plannings**, lecture de listes de données, affichage de carnets d'adresses…

#### **Application Access et Windows Phone**

Cette solution est basée sur deux composants, répondant à des besoins précis :

 **Une application complètedegestion sousAccess**, avec une interface utilisateur claire, permettant **la saisie et l'analyse complète** des données (dans ce cas, des informations concernant des arrêts de bus).

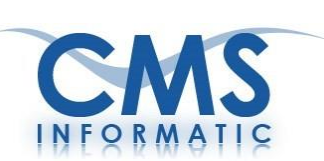

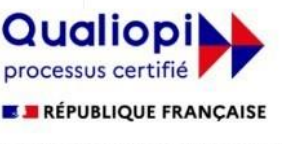

La certification qualité a été délivrée au titre de la catégorie d'action suivante **ACTIONS DE FORMATION** 

## **Développements d'applications réalisés pour nos clients**

### **Nos développements Web**

#### **Développement d'une base de connaissance sous Symfony**

Symfony est un framework PHP utilisant le principe de Modèle Vue Contrôleur (MVC). Il s'entoure de nombreux bundles, lui rajoutant de nombreuses fonctionnalités.

Le projet a consisté en la **création d'une base de connaissance comportant un système de connexion et un contrôle d'accès à des ressources numériques via un système de paiement en ligne**.

La création de cette base de connaissance a permis de rendre accessible des ressources numériques au grand public.

#### **Développement d'un intranet de gestion de stock**

Création d'un ERP sur-mesure permettant la **gestion de stock et de demande d'achat** développé en PHP/ SQL/VueJS.

Le travail a été réalisé en collaboration étroite avec les utilisateurs finaux, permettant une grande agilité lors du développement.

#### **Création d'un site intranet avec SharePoint**

Dans le but de permettre aux utilisateurs d'**accéder à tout moment à une plate-forme intranet ou internet SharePoint**, nous avons mis au point une application Android permettant la connexion à une plateforme SharePoint et la consultation du contenu lié à l'utilisateur (plannings, listes, bibliothèques…).

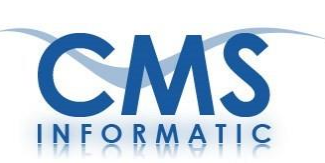

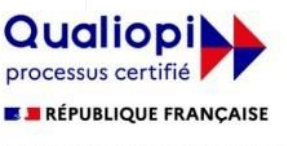

La certification qualité a été délivrée au titre de la catégorie d'action suivante **ACTIONS DE FORMATION** 

## **Développements d'applications réalisés pour nos clients**

### **Nos développements Web**

#### **Création d'un site internet avec WordPress**

Wordpress est un **système de gestion de contenu** libre permettant de **gérer simplement et efficacement** des sites web, blogs et des applications web.

C'est le kit de création site web le plus utilisé dans le monde.

Il permet de **gérer les pages web** (en rajouter, enlever et modifier), **écrire des articles, joindre des documents et ou images.**

#### **Création d'un site internet avec Joomla**

Joomla est un système de **gestion de contenu**, qui permet de créer des sites internet de **qualité professionnelle.**

Joomla est une solution open source, gratuite accessible à tout le monde du fait de sa facilité d'utilisation et est extensible.

Il permet de gérer les pages web (ajout, suppression, modification), d'écrire des articles, de joindre des documents et/ou des images.

#### **Migration et amélioration d'un site internet avec Drupal**

**Migration d'un site Internet réalisé sur Joomla vers Drupal.** Amélioration du contenu du site selon les **spécificités du client** (contenus, visuels, fonctionnalités supplémentaires,…)

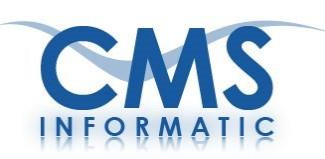

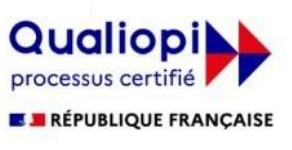

La certification qualité a été délivrée au titre de la catégorie d'action suivante **ACTIONS DE FORMATION** 

#### **Nos Locaux**

 3 salles de formation situées en région parisienne (au cœur de Paris-Saclay)

- ◆ Des places de parking à disposition
- Un espace-détente avec boissons et viennoiseries pour vous accueillir

## **Nos moyens techniques**

- Salles équipées en matériel informatique performant
- ◆ Un PC par apprenant
- Une connexion Internet très haut débit
- Pour les formations sur site client, possibilité de fournir le matériel informatique

## **Nos points forts**

- Une expertise depuis 35 ans dans notre domaine de prédilection : la formation
- Une qualité pédagogique garantie par l'expérience etles certifications de nos formateurs salariés permanents
- Des formations personnalisées (contenus et durées) en fonction des attentes et des objectifs des apprenants
- Des groupes réduits (7 personnes maximum) de niveau homogène pour assurer une formation efficace et du personnel opérationnel
- Notre équipe vous accompagne : mise en place de vos dispositifs de financement, plans de formation, constitution de groupes homogènes…
- Des tarifs dégressifs à partir de 2 participants et des tarifs de groupe très intéressants !
- Des conditions optimales de formation : accueil chaleureux, grandes salles de formation équipées, claires et agréables

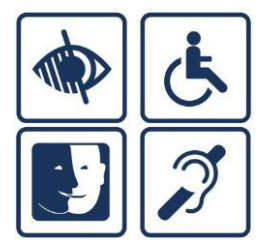

#### **CMS Informatic s'implique pour la formation des personnes en situation de handicap :**

Notre centre de formation dispose à proximité immédiate des salles de formation accessibles aux publics en situation de handicap.

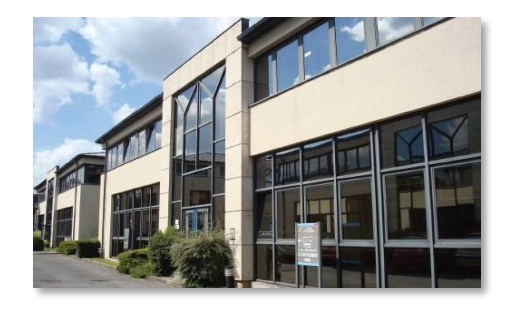

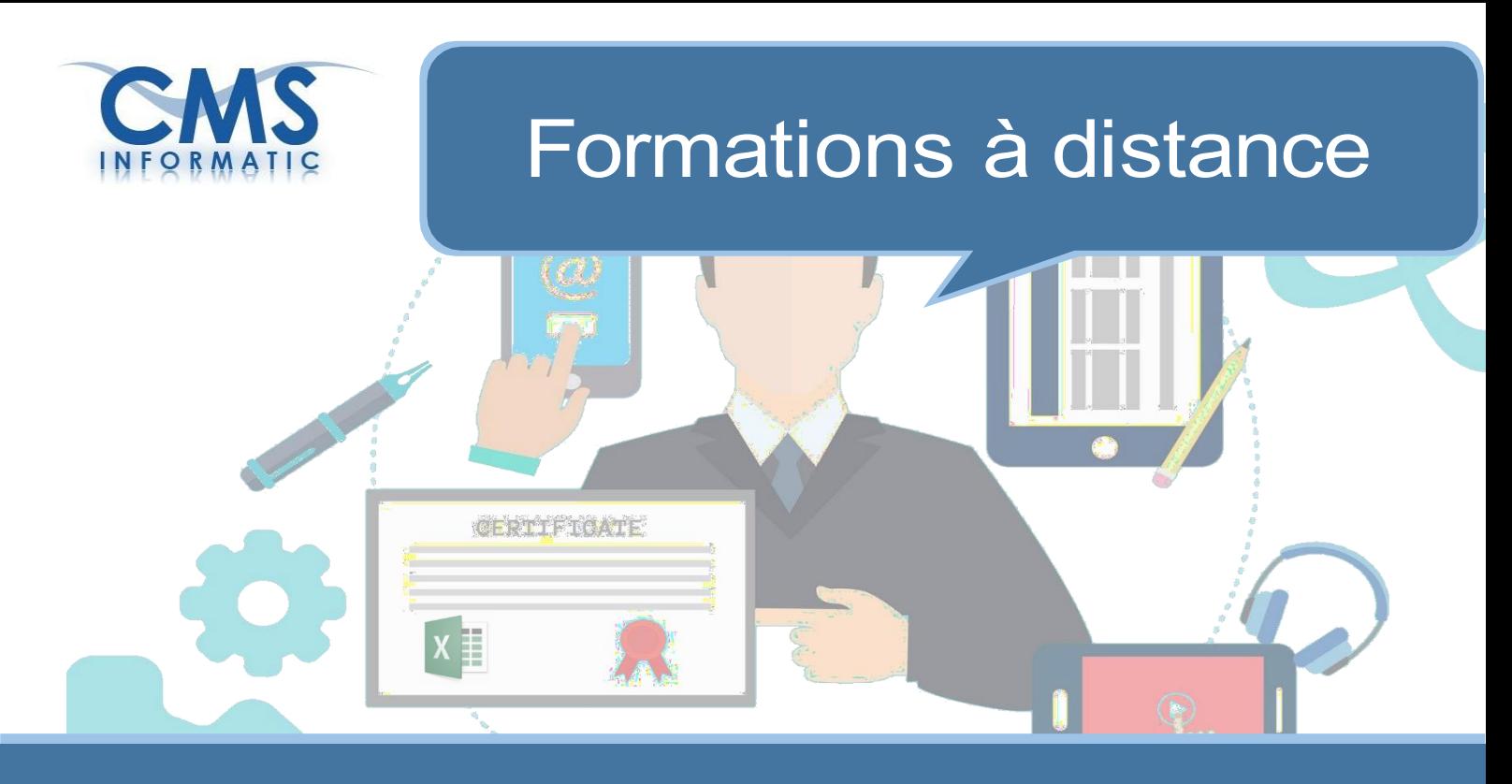

# 5 bonnes raisons de choisir CMS Informatic

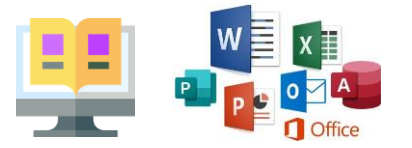

**+de 50 formations accessibles**

**en formation à distance sur-mesure**

Big Data, Langages de programmation, Bureautique, etc.

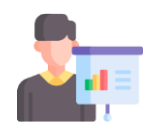

**Une équipe pédagogique**

#### **expérimentée**

Expérience dans l'animation de formations à distance et dans la pédagogie spécifique à ce format

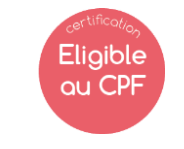

**Eligibilité au CPF**

Formations en distanciel éligibles au CPF par le passage d'une certification.

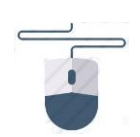

## **Le distanciel, une simplicité pour tous**

En un simple clic, formez-vous depuis votre lieu de travail ou de votre domicile.

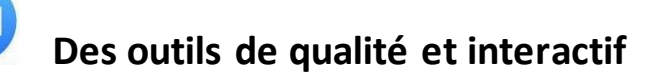

#### **Les outils Microsoft Teams ou Zoom, pourront être utilisés selon vos exigences.**

CMS Informatic Paris-Saclay, 7 Allée de Londres, ZA Courtabœuf, 91140 Villejust

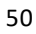

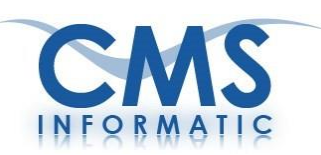

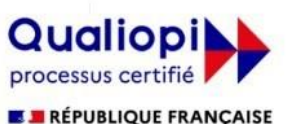

La certification qualité a été délivrée au titre de la catégorie d'action suivante **ACTIONS DE FORMATION** 

## **Tarifs & Accord cadre**

#### **Pour vos demandes de formation**

Nos tarifs sont dégressifs à partir de la 2ème personne inscrite à une même formation. Nous appliquons une tarification avantageuse pour des groupes de 3 à 7 personnes.

Des **tarifs avantageux**, faisant l'objet d'**accord cadre**, vous sont accordés pour vos prestations de **formation** à partir de 30 journées par année.

A titre d'exemple, 5 personnes inscrites à une session de formation de 2 jours crédite le volume global de 10 jours.

Les tarifs appliqués sont fermes et non révisables pour une durée d'un an à compter de la date de signature de cet accord cadre.

**Ces conditions tarifaires avantageuses intègrent les prestations suivantes :**

- Notre ingénierie pédagogique et l'assistance de notre équipe pour vous accompagner
- La mise à disposition de questionnaires d'évaluation avant formation,
- L'assistance pour la constitution des groupes d'apprenants,
- ◆ Le support de formation
- Le bilan par session, semestriel et/ou annuel

En région parisienne, les frais de déplacement et de séjour du formateur, ainsi que les frais afférents sont inclus dans le tarif. Pour la province, ils seront précisés d'un commun accord selon un barème préétabli.

- Selon vos objectifs, les formations peuvent être modulables dans leur forme et leur durée.
- Pour les formations sur site client, nous pouvons mettre à votre disposition le matériel nécessaire: PC configurés, logicielsinstallés. Le tarif proposé inclut la livraison, la location et la reprise du matériel

#### **Pour vos prestations de développement**

Un devis personnalisé sera proposé avec des conditions adaptées sur simple demande.

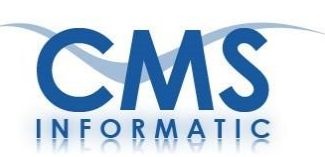

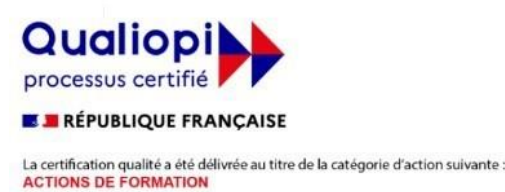

# **Externalisation de la gestion administrative des formations**

Notre équipe commerciale a plusieurs années d'expérience dans l'externalisation de la gestion administrative des plans de formation.

#### **Plusieurs de nos clients nous font confiance**

#### **pour les accompagner dans le développement des compétences de leurs collaborateurs.**

En partant de votre plan de formation, notre équipe prend en charge l'ensemble des tâches relatives à la mise en œuvre de votre plan.

#### **Pourquoi externaliser sa gestion administrative de formation ?**

- Optimisation de vos fonctions : plus de temps sur les tâches à forte valeur ajoutée que sur les tâches administratives
- Suivi régulier sur la mise en place du plan de formation
- Communication constante avec l'organisme externe
- Sécurisation des données garantie

#### **L'équipe de CMS vous accompagne de A à Z :**

Notre équipe vous accompagne et vous soulage des tâches administratives pour répondre aux attentes en formation (à modifier selon les attentes et conditions internes) :

- Evaluation des apprenants
- Constitution des groupes de niveau homogène
- Proposition des dates de formation
- Relance des dates de formation
- Convocation des participants
- Rappel de convocations
- Accompagnement dans les démarches auprès de votre OPCO
- Réalisation d'un suivi des inscriptions auprès du service formation
- Réalisation d'un bilan statistique des enquêtes de satisfaction

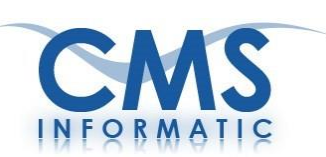

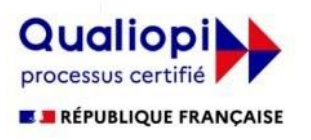

La certification qualité a été délivrée au titre de la catégorie d'action suivante :<br>ACTIONS DE FORMATION

## Nos références

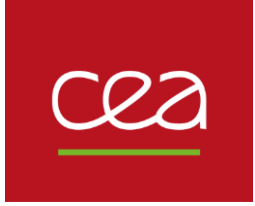

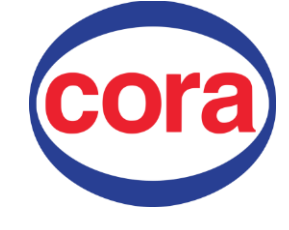

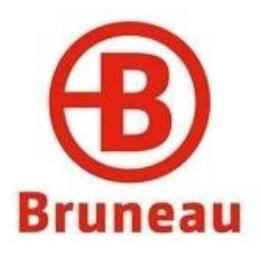

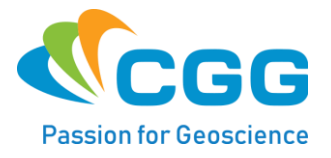

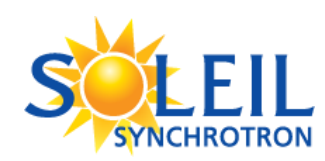

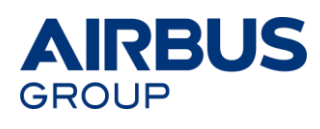

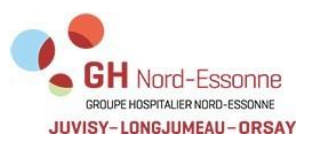

RSN **INSTITUT** DE RADIOPROTECTION ET DE SÛRETÉ NUCLÉAIRE

 $\left\langle \left\vert \right\rangle \right\rangle$ **Carrefour** 

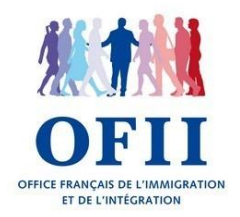

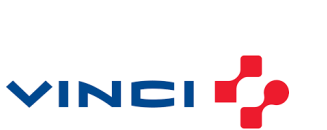

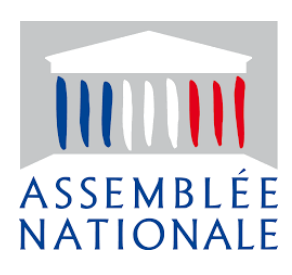

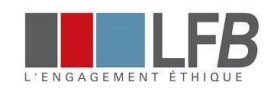

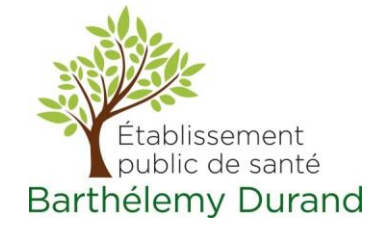

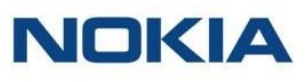

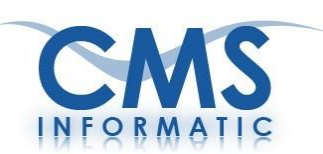

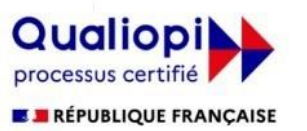

La certification qualité a été délivrée au titre de la catégorie d'action suivante : **ACTIONS DE FORMATION** 

## Nos références

#### **INFORMATIQUE ET TELECOMMUNICATIONS**

**SciForma** Microsoft Casablanca **Dell France** 

#### **INGÉNIERIE ET GRANDS TRAVAUX**

Compagnie Générale de Géophysique Offices d'HLM Société d'Autoroutes Paris Rhin Rhône **SAE** 

#### **BANQUES**

**BNB - Paribas** Caisse des Dépôts et de Consignation Dexia Asset Management Société Générale Banque de France siège **S2M Casablanca** 

#### **R&D**

CEA **Canon Research** Université Paris Sud **Polytech Paris Sud** Inserm

#### **INDUSTRIE ET R&D**

Aérospatiale Alstom **UTAC BCC Abidjan EDF Centrale Termique GIAT Industrie** La Poste **CEA (Saclay, Fontenay aux Roses) Groupe SAFRAN CNRS** 

#### **ADMINISTRATIONS**

Conseils Général de l'Essonne Cité des Sciences et de l'Industrie Communauté d'agglomération Evry Agefos/PME siège national OFII (Office français de l'immigration et de l'intégration) DDASS 77, DDASS 91, DRASS DJO (Direction des journaux officiels) SIOM (Syndicat inter communal) **Missions locales des Ulis** et de Massy

#### **SANTE**

Inserm **General Electric Medical Systems** Centre Hospitalier de Longjumeau Centre Hospitaliser d'Orsay Assistance Publique des Hôpitaux de Marseille Centre Chirurgical de Marie Lannelongue **LFB** 

#### **ACTIVITES DE SERVICES**

**BCA Expertise Automobile GEODIS - Carlberson** STEF-TFE-Tradimar Vivendi - Générale des Eaux Laita

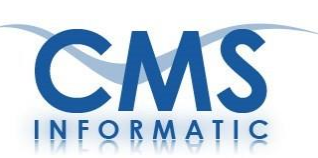

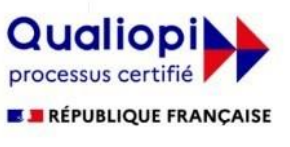

La certification qualité a été délivrée au titre de la catégorie d'action suivante **ACTIONS DE FORMATION** 

## **Conditions générales**

#### **Pédagogie**

**Chaque participant** bénéficiera de :

- Un poste de travail équipé
- La compétence et l'expérience de l'équipe pédagogique de C.M.S. Informatic
- Un support de cours
- Un support par e-mail
- La plupart des formations bureautiques sont organisées en deux ou trois niveaux :
	- **Le cours de base**, dans lequel sont étudiées les fonctionnalités essentielles du logiciel.
	- **Le cours de perfectionnement**, dans lequel sont étudiées (après un temps de mise en pratique suffisant) les fonctionnalités avancées du logiciel.

Une attestation de formation ainsi qu'un diplôme seront délivrés aux participants dès la fin de la formation.

La facture correspondante ainsi que la feuille d'émargement sont envoyées.

#### **Inscription et repas**

La confirmation de la commande est un engagement ferme. La réservation et l'inscription ne seront l' effectives qu'à réception de confirmation écrite par le client. Une convocation vous sera envoyée par la suite avant les dates de formation. Les formations en nos locaux ont lieu de 9 h 00 à 17 h 00 à l'adresse suivante :

#### **CMS Informatic Paris-Saclay 7 Allée de Londres, ZA Courtabœuf 91140 Villejust**

Une liste de restaurants est mise à la disposition des participants.

#### **Désistement et annulation**

En cas d'indisponibilité, **le participant doit prévenir CMS Informatic au plus tard une semaine avant le début de la formation**. Pour toute annulation intervenant moins de 8 jours avant la formation, il sera facturé 30 % du coût de la formation.

#### **Prix et conditions de paiement**

Nos prix s'entendent hors taxes et non révisables. Le règlement sera effectué à 30 jours dès réception de facture. **CMS Informatic** se réserve le droit d'annuler ou de reporter une formation sans indemnité de désistement. D'autres dates seront alors proposées à la convenance des participants.

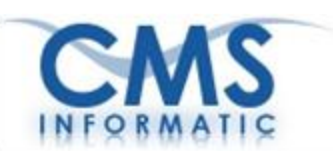

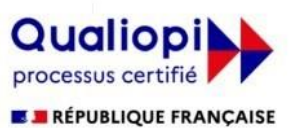

La certification qualité a été délivrée au titre de la catégorie d'action suivante **ACTIONS DE FORMATION** 

## **Plan d'accès**

#### **Où nous trouver ?**

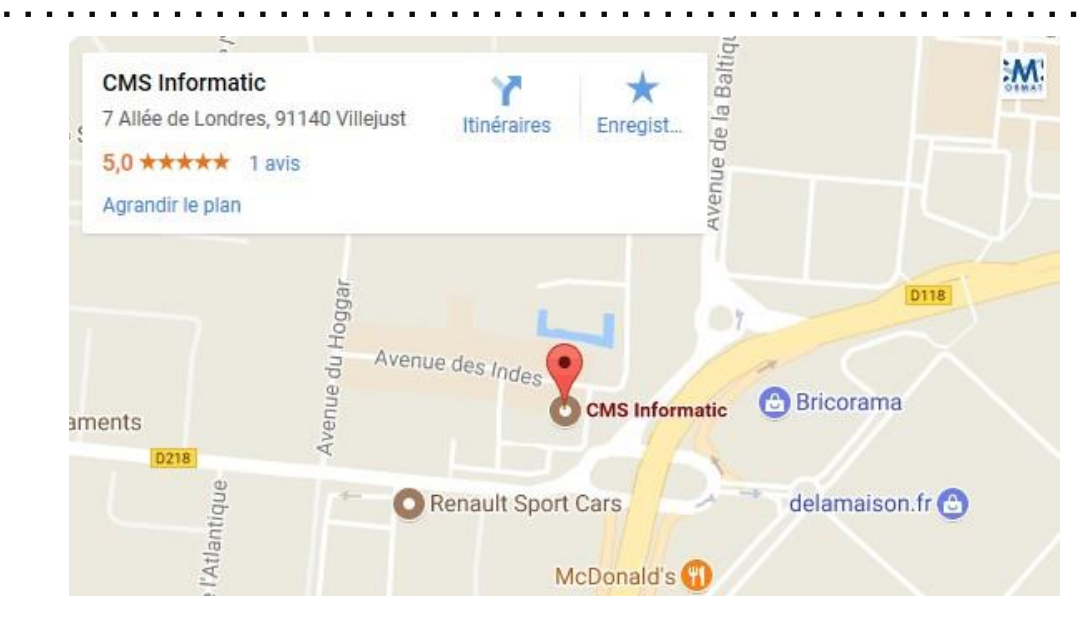

#### **En voiture**

- Depuis PARIS Porte de St-Cloud/Pont de Sèvres : Prendre la direction CHARTRES/ORLEANS, passer le Pont de SEVRES (N118), et prendre la sortie MONDETOUR au km 23, passer au dessus de la N118 (puis voir plan).
- Depuis PARIS Porte d'ORLEANS : Prendre A6 LYON et suivre A10 BORDEAUX/ORLEANS pendant 20 km puis prendre la sortie CHARTRES/LES ULIS, suivre ZA Courtabœuf 2 (puis voir plan).
- Depuis EVRY : Direction PARIS A6. 500 m après la sortie N°5 prendre l'embranchement A10 PALAISEAU pendant 1 km puis suivre A10 BORDEAUX pendant 5 km jusqu'à la sortie
- CHARTRES/LES ULIS, sortir aux Ulis, prendre direction Courtabœuf 2 (puis voir plan).

#### **En transports en commun**

- **Ligne B du RER, arrêt Massy-Palaiseau**
- Depuis Orly : Prendre Orlyval jusqu'à Antony puis prendre la ligne B du RER jusqu'à Massy-Palaiseau (puis suivre les indications « En transport en commun »)
- Depuis Roissy Charles de Gaules : Prendre la ligne B du RER à partir de Roissy jusqu'à Massy-Palaiseau (puis suivre les indications « En transports en commun »)
- **A la gare RER de Massy-Palaiseau, prendre le bus** (2 ème arrêt, env. 5 mn) :
	- 22 direction C.C. Ulis 2 : descendre à l'arrêt « Baltique », et suivre le plan
	- ◆ 23 direction C.C. Ulis 2 : descendre à l'arrêt « Y », et suivre le plan

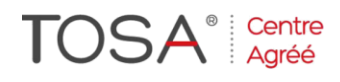

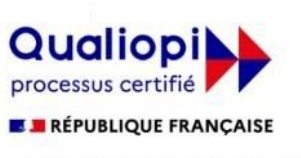

La certification qualité a été délivrée au titre de la catégorie d'action suivante : **ACTIONS DE FORMATION** 

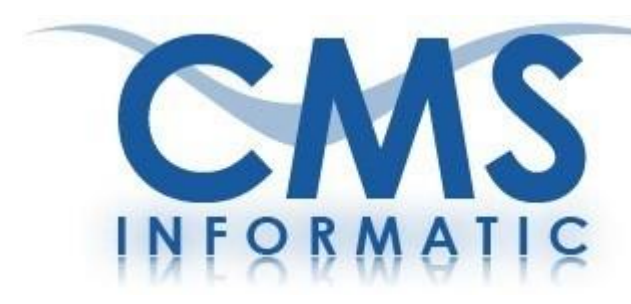

## **Nos domaines de compétences**

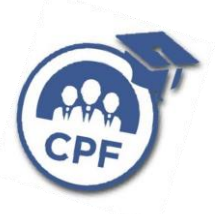

#### **Ingénierie pédagogique**

(Évaluation des attentes, groupes de niveau, supports pédagogiques)

## **Informatique Technique**

Langages Big Data - Logiciel R MS Project SharePoint et BI Bases de données Virtualisation, systèmes et réseaux

### **Informatique Bureautique**

Microsoft Office Office 365 Formations à thème Messagerie PAO/DAO Certification TOSA

## **Développements informatiques**

Développements d'applications Développements Android Développements Web

### **Externalisation de la gestion administrative des formations**

Recueil des besoins, constitution des groupes, relation avec l'OPCO, bilan de formation

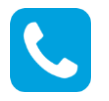

## **01 64 86 42 42**

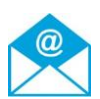

## **[admin@cms-informatic.com](mailto:admin@cms-informatic.com)**

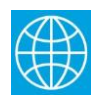

**[www.cms-informatic.com](http://www.cms-informatic.com/)**